Bachelorarbeit im Studiengang Print-Media-Management

# **Der Entscheidungsfindungsprozess bei Ersatzinvestitionen im Zeitungsdruck dargestellt am Beispiel einer mittelständischen Zeitungsdruckerei**

vorgelegt von Gudrun Kramer an der Hochschule der Medien Stuttgart am 01.09.2012 Erstprüfer: Prof. Rolf Fischer Zweitprüfer: Prof. Bernd-Jürgen Matt

### **Persönliche Erklärung**

"*Hiermit versichere ich, Gudrun Kramer, an Eides Statt, dass ich die vorliegende Bachelorarbeit mit dem Titel: "Der Entscheidungsfindungsprozess bei Ersatzinvestitionen im Zeitungsdruck dargestellt am Beispiel einer mittelständischen Zeitungsdruckerei" selbständig und ohne fremde Hilfe verfasst und keine anderen als die angegebenen Hilfsmittel benutzt habe. Die Stellen der Arbeit, die dem Wortlaut oder dem Sinn nach anderen Werken entnommen wurden, sind in jedem Fall unter Angabe der Quelle kenntlich gemacht. Die Arbeit ist noch nicht veröffentlicht oder in anderer Form als Prüfungsleistung vorgelegt worden.*

*Ich habe die Bedeutung der eidesstattlichen Versicherung und die prüfungsrechtlichen Folgen (§26 Abs. 2 Bachelor-SPO (6 Semester), § 23 Abs. 2 Bachelor-SPO (7 Semester) bzw. § 19 Abs. 2 Master-SPO der HdM) sowie die strafrechtlichen Folgen (gem. § 156 StGB) einer unrichtigen oder unvollständigen eidesstattlichen Versicherung zur Kenntnis genommen.*" 1

 $\overline{\phantom{a}}$  , and the contribution of the contribution of the contribution of the contribution of the contribution of the contribution of the contribution of the contribution of the contribution of the contribution of the

Ort, Datum Unterschrift

## Inhaltsverzeichnis

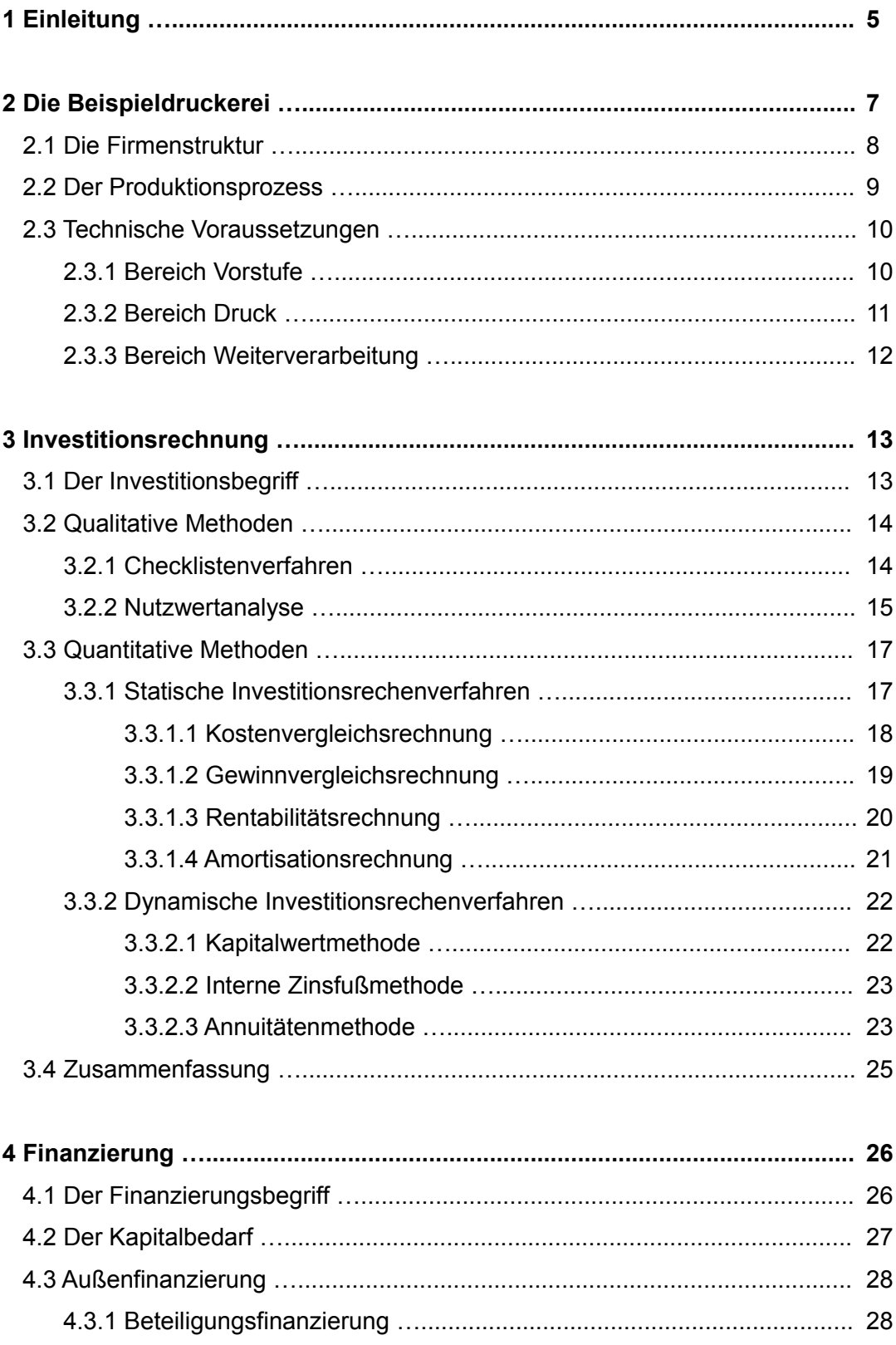

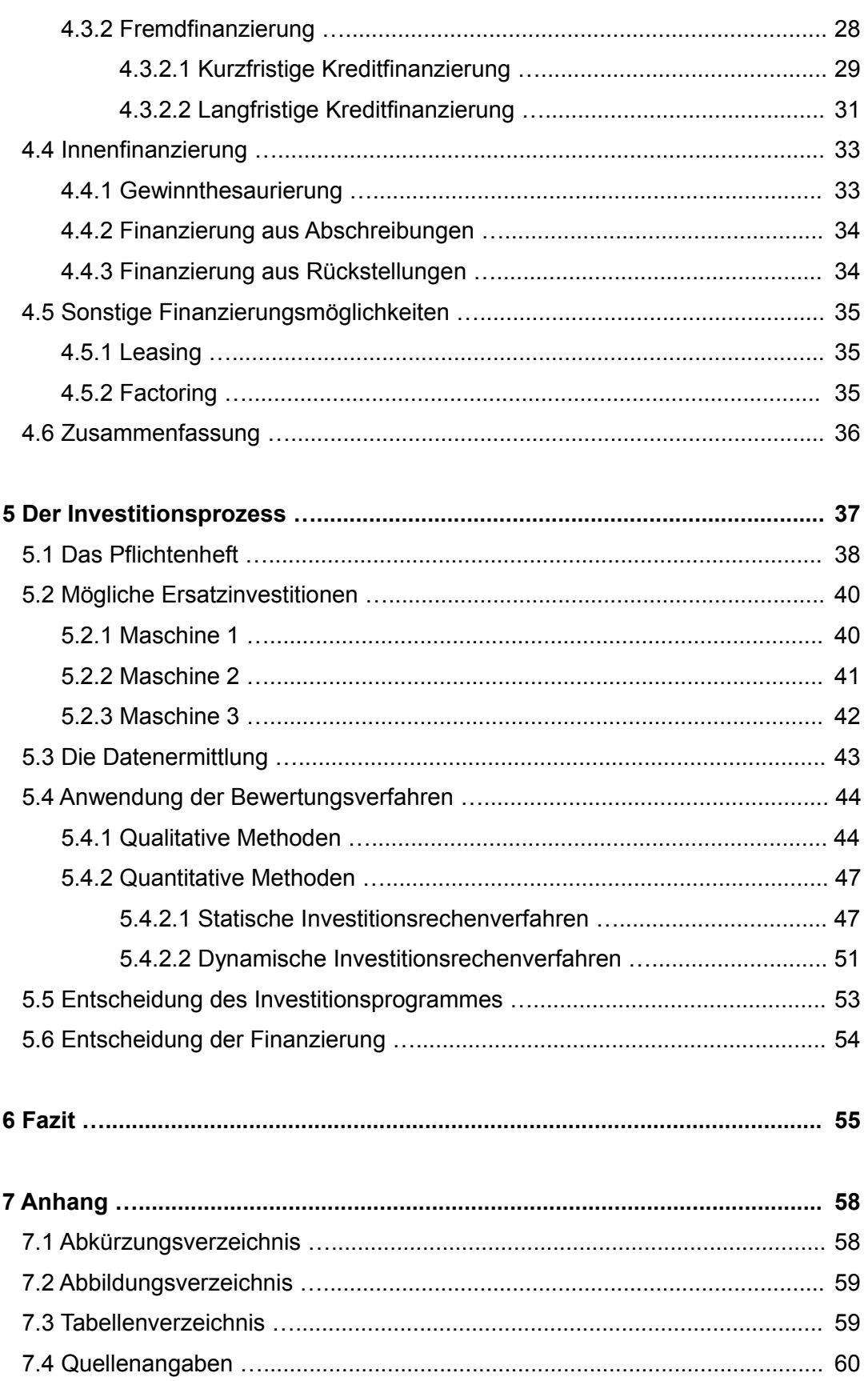

## **1 Einleitung**

Wettbewerbsfähigkeit ist ein wichtiges Wort für Unternehmen, welche ihre Position am Markt erhalten bzw. ausbauen wollen. Gerade im Druckgewerbe mit sinkenden Auflagenzahlen und der Konkurrenz des Internets ist es wichtig zu wissen, wo das Unternehmen steht und welche Ziele gesetzt sind. Trotz der genannten und weiteren Probleme wurden in den letzten Jahren einige große Investitionen – gerade im Zeitungsdruck – getätigt, mit denen die Existenz zukünftig gesichert wird. Wie ist das möglich? Mit der genauen Überprüfung der vorhandenen Nachfrage des eigenen Marktes und dem Wissen, welche Ressourcen künftig benötigt werden. Auch mit dem gezielten Ausbau der angebotenen Druckprodukte oder einer Verbindung von Druck und Internet oder anderem.

Für ein Unternehmen ist es sehr wichtig, sich bei Investitionen nicht nur auf das Bauchgefühl oder Hoffnung zu verlassen. Da Investitionen das Unternehmenskapital langfristig binden, müssen sie sehr gut durchdacht und langfristig geplant werden. Wichtig ist dabei, die Ergebnisse der verschiedenen Methoden nicht so anzupassen, dass man zu der Investition gelangt, welche am sinnvollsten erscheint. Wird dieses Risiko überwunden, werden mit den Investitionsmethoden analytisch genaue Ergebnisse dargelegt, auf welche sich die Unternehmensführung ohne Bedenken stützen kann.

Der Investitionsprozess schließt eine Vielzahl von Komponenten ein. Dazu gehören nicht nur die Investitions- und Finanzierungmethoden und die dazugehörige Entscheidung. Es müssen unter anderem auch die Projektteilnehmer und künftigen Lieferanten ausgesucht und die entsprechenden Verträge bedacht werden. Nach der Planungsphase wird die Investition ins Unternehmen eingeführt. Ist dies erfolgreich geschehen, wird die Investition abschließend kontrolliert. Der Ist- und der Soll-Zustand werden verglichen und es wird festgestellt, wieviel an Mehrkosten entstanden ist. Nach einiger Zeit kann der letzte Schritt wiederholt werden. Dadurch wird überprüft, ob die geplanten Vorgaben an Gewinn und Auslastung erfüllt werden und die Investition damit erfolgreich ist.<sup>[1](#page-4-0)</sup>

<span id="page-4-0"></span><sup>1</sup> Vgl. Reuter (2010), S. 55 ff.

In meiner Bachelorthesis werde ich nicht den ganzen Investitionsprozess ausführen. Ich werde mich auf den Bereich der Investition und der Finanzierung einer Ersatzinvestition beschränken. Hierbei liegt der Schwerpunkt auf den verschiedenen Investitionsmethoden.

In den ersten Kapiteln werden die Grundlagen der Investitions- und Finanztheorie dargelegt. Die einzelnen Möglichkeiten werden geschildert und bewertet. Am Beispiel einer fiktiven mitteständischen Zeitungsdruckerei werden die geschilderten Ausführungen teilweise praktisch dargelegt.

# **2 Die Beispieldruckerei**

Wie in jeder Industrie gibt es verschiedene Unternehmensgrößen. So auch in der Druckbranche. Während es relativ viele kleine Druckereien gibt, nimmt die Anzahl der mittelständischen und großen Druckereien erheblich ab. Als Beispieldruckerei habe ich eine mittelständische Zeitungsdruckerei ausgewählt.

Etwa 70 Mitarbeiter arbeiten in der Zeitungsdruckerei. In der Produktion rotieren die Mitarbeiter in zwei Schichten. Zweidrittel sind nachts während der Produktion tätig, das übrige Drittel am Tag. Die Schichten wurden so festgelegt, damit der Zeitungsleser jeden Tag eine aktuelle Zeitung in der Post vorfindet.

In der Nacht werden verschiedene Tageszeitungen von jährlich insgesamt 6 Millionen Druckexemplaren gedruckt, in welche noch diverse Prospekte eingelegt werden. Sie werden direkt nach der Produktion ausgeliefert. Tagsüber werden Wochenzeitungen und verschiedene Fremdaufträge mit einer Menge von etwa 13 Millionen Exemplaren gefertigt. Diese werden auf Paletten gepackt und zwischengelagert bis sie geliefert werden.

## **2.1 Die Firmenstruktur**

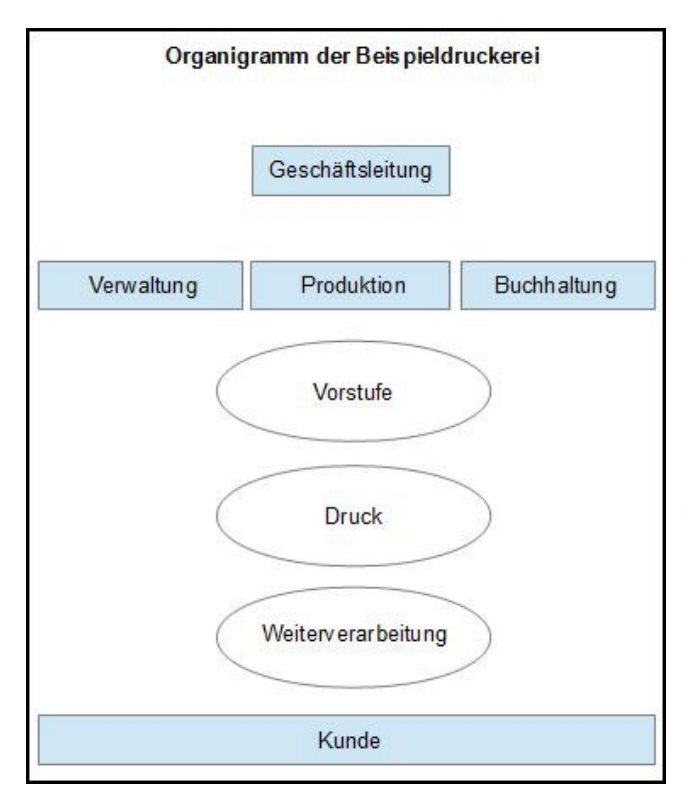

Wie in der Abbildung  $2-1^2$  dargestellt, teilt sich die Zeitungsdruckerei unter der Geschäftsleitung in drei Teilbereiche auf: die Verwaltung, die Produktion und die Buchhaltung. Die Verwaltung ist das größte Bindeglied zwischen der Zeitungsdruckerei und den Kunden. Hier werden beispielsweise Anfragen und Reklamationen von Kunden und Verlagen angenommen, Kalkulationen, Produktions- und Schichtpläne erstellt und das Lager überwacht.

Die Vorstufe, der Druck und die Weiterverarbeitung mit Versand sind die großen Abteilungen im Bereich der Produktion. Es gehören jedoch ebenfalls die Arbeitsvorbereitung und die Instandhaltung hinzu. Diese zwei Unterabteilungen sind wichtig, da sie der Garant für eine störfreie Produktion sind. Fällt doch ein Notfall an stehen sie jederzeit zur Verfügung.

In der Produktion ist der Technische Leiter für alle Produktionsbereiche der Ansprechpartner. Er überwacht den Produktionsprozess mit entsprechenden Statistiken und Methoden und verändert diesen bei Bedarf.

Im dritten Bereich der Zeitungsdruckerei, der Buchhaltung, werden alle Aufgaben welche mit Kapital in Berührung kommen bearbeitet. Anfallende Geschäftsvorfälle werden verbucht und kontrolliert. Darunter fallen unter anderem die Erstellung der Steuererklärung, Debitoren- und Kreditorenbuchhaltung, die Lohnabrechnung sowie die Erstellung des Jahresabschluss.

<span id="page-7-0"></span><sup>2</sup> Abb. 2-1: Organigramm der Beispieldruckerei; eigene Darstellung

## **2.2 Der Produktionsprozess**

Da die Beispieldruckerei keine eigene integrierte Vorstufe hat, werden die Daten von den verschiedenen Verlagen und Kunden extern gestaltet. Rechtzeitig vor Druckbeginn werden die einzelnen Seiten über eine Software von PPI geschickt. Bei der Annahme werden die Seiten automatisch gerippt. Die Platten werden belichtet, gestanzt und abgekantet. Da die Seiten bei der Zeitungsproduktion in einem Zeitfenster von mehreren Stunden geschickt werden, findet die Plattenbelichtung nicht sortiert statt. Die Platten werden aus diesem Grund manuell sortiert und in die Produktion weitergegeben.

Da die Zeitung immer aktuell sein soll, werden der Sportteil und die Titelseite immer erst 20 Minuten vor Druckbeginn geschickt.

Vor der Druckproduktion wird geplant, wann welche Zeitung läuft und wie die Papierbahnen und damit die Plattenverteilung auf der Maschine ist. Nach diesem Plan werden die Platten sortiert und das Papier vorbereitet. Bei Beginn des Druckvorgangs wird diese Planung vom Bedienpult des Druckers abgefragt. Dabei prüft die Maschine automatisch ob die richtige Papierbahn vorbereitet wurde. Außerdem werden Farb- und Feuchtmittelwerte eingestellt. Diese müssen während der laufenden Produktion kaum verändert werden. Die fertig gedruckten und gefalzten Zeitungen werden über Klammertransportketten in die Weiterverarbeitung transportiert.

Dort werden sie aufgewickelt und teilweise zwischengelagert. Die Zwischenlagerung erfolgt deshalb, weil gerade beim Einlegen vieler Prospektbeilagen die Produktionsgeschwindigkeit im Vergleich zum Druck erheblich verringert werden muss. Die Zeitungen werden wieder abgewickelt und über Klammertransportketten zur Einstecktrommel transportiert, wo noch mehrere Beilagen eingefügt werden. Im Anschluss werden maschinelle Pakete erstellt und verpackt. Die verpackten Zeitungen werden nun über einen Transporteur an die Zeitungsauslieferer in der Transporthalle gebracht.

Bei Akzidenzaufträgen kann das Produkt geschnitten werden. Da die Produktion dafür jedoch umgestellt wird, können keine Beilagen eingelegt werden.

## **2.3 Technische Voraussetzungen**

## **2.3.1 Bereich Vorstufe**

In der Beispieldruckerei befindet sich keine eigene Vorstufe, in welcher die zu druckenden Seiten erstellt und aufbereitet werden. Wie vorhin genannt werden sie von extern zugeschickt.

Aus diesem Grund reduziert sich die Vorstufe auf die Belichtung, Stanzung und Sortierung der für die Produktion benötigten Druckplatten.

### Überwachungssoftware von PPI:

Die Seiten werden als Postscript-Dateien geschickt und angenommen. Nach dem Rippen werden sie verwaltet und manuell in das Belichtungssystem geschickt.

### 1 RIP System:

Vier geschickte Seiten können gleichzeitig in Tiff-Dateien gerippt werden. Für den Zeitungsdruck wird das 40er-Raster, für Fremdaufträge unter anderem das 50er-Raster verwendet.

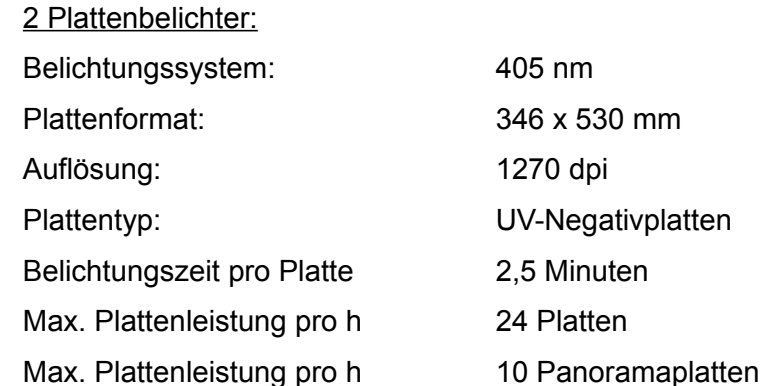

2 Plattenentwicklungseinheiten

2 Stanz- und Abkantungseinheiten inklusive Videoregister

## **2.3.2 Bereich Druck**

Rollenrotationsmaschine (10-Zylindersatellitensystem):

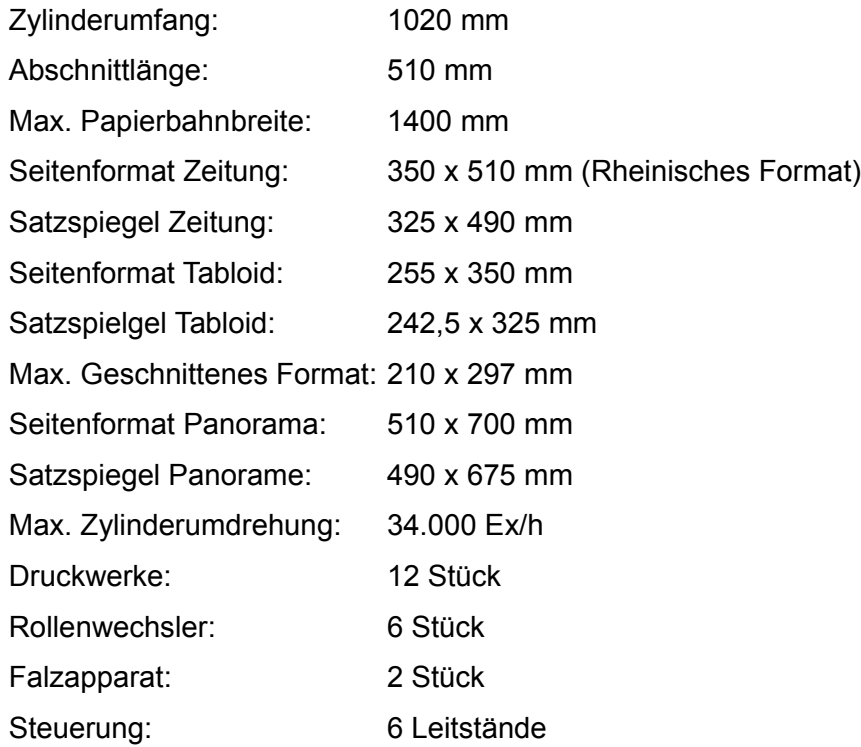

Max. Produktionsmöglichkeiten: 48 Seiten, drei Bahnen mit 16 Seiten je 4/2

### Besonderheiten:

- Einteilung der Druckwerke in zwei getrennte Produktionslinien
- Abrufen von digitalen Produktionsdaten für Kuppelvorgänge und Registereinstellungen
- Rollenwechsler mit zwei Rollenarmen für Rollenwechsel während laufender Produktion und Papierüberwachung (Papierbreite, Papierlänge etc)
- Sechs automatische Papiereinzugsvorrichtungen mit Kette
- Automatische Gummituchwaschanlage
- Zentrale Farb- und Feuchtmittelversorgung
- Manuelle Umstellung am Sammelzylinder von Einfach- auf Doppelproduktion
- Möglicher Einbau eines Heftapparates

## **2.3.3 Bereich Weiterverarbeitung**

Wie der Druck ist die Weiterverarbeitung grundsätzlich in zwei Produktionslinien aufgeteilt. Jede Produktionslinie besteht aus denselben Einheiten. Zustätzlich kann ein Schneidgerät in eine Produktionslinie mit einer Übergabestation einbezogen werden.

### Produktionslinie:

- Discpool mit drei Wickelstationen
- Einsteckmaschine (MSD) für bis zu 6 Beilagen
- Paketeinteilung über Pra PC
- Automatische Verpackungsanlage (QAP und QAW)
- Transporteur zur Weiterleitung der verpackten Zeitungen an die Kunden

### Erweiterte Produktionslinie:

- drei Wickelstationen
- Einsteckmaschine (MSD)
- Schneidgerät mit Abbsaugvorrichtung
- Paketeinteilungüber Pra PC
- manuelles Stapeln auf Palette

Xerox Drucker zur Erstellung von Deckblättern für die Zeitungproduktion.

## **3 Investitionsrechnung**

Bevor eine Investition getätigt werden kann, müssen grundsätzliche Fragen beantwortet sein. So muss festgelegt werden, welche Ziele mit der Investition erreicht werden sollen und welche Eigenschaften dafür notwendig sind. Erst im Anschluss daran, kann mit verschiedenen Methoden überprüft werden, welche Investition für das Unternehmen rentabel ist.

Dazu gibt es einerseits die qualitativen Methoden, welche zur ersten Eingrenzung bei einer größeren Auswahl dienen. Danach wird überprüft, welche Investition sich für das Unternehmen quantitativ auszahlt.

Die Grundlage für realistische Vergleiche, dabei spielt es keine Rolle ob für qualitative oder quantitative Methoden, sind detaillierte und fundierte Zahlen aus der Produktion und genaue Angaben über das Produkt. Dies ist bei Serienfertigung dementsprechend leichter zu erreichen, wie bei auftragsbezogenen Einzelfertigungen.<sup>[3](#page-12-0)</sup>

## **3.1 Der Investitionsbegriff**

*"Investition bezeichnet im wirtschaftswissenschaftlichen Sinne die Verwendung der durch Finanzierung beschafften Mittel zur Beschaffung von Vermögensgegenständen. In der Bilanz findet die Mittelverwendung ihren Niederschlag auf der Aktivseite in Form des Anlage- bzw. des Umlaufvermögens."*[4](#page-12-1)

Die Verwendung von Finanzmitteln ist ebenso ein Kennzeichen, wie die Entscheidung, sich mit der Investition langfristig zu binden. Selbst wenn nach kurzer Zeit festgestellt wird, dass die Investition nutzlos war.<sup>[5](#page-12-2)</sup>

Umgangssprachlich werden mit Investitionen meist Sachgegenstände d.h. Maschine, Werkzeuge etc gemeint. Unter Investition fällt allerdings auch die Investition von Finanzmitteln.

<span id="page-12-0"></span><sup>3</sup> Vgl. Tönshoff u.a. (1995), S. 42 ff.

<span id="page-12-1"></span><sup>4</sup> Gabler Verlag, Investition.

<span id="page-12-2"></span><sup>5</sup> Vgl. Hirth (2012), S. 6.

Es gibt verschiedene Arten von Investitionen von Sachgegenständen. Die Erweiterungs- und Diversifikationsinvestitionen, bei denen eine neue Anschaffung getätigt wird. Die Um-stellungsinvestition, bei welcher die vorhandene Maschine verändert und auf den Produktionsbedarf angepasst wird und die Rationalisierungsinvestition, bei der der Maschinenpark verringert wird. Schlussendlich gibt es auch die Ersatzinvestition, bei welcher eine veraltete Maschine durch eine neue ersetzt wird.

## **3.2 Qualitative Methoden**

Manche der bereits festgelegten Ziele der Investition sind nicht konkret messbar. Sollen diese verglichen werden, werden qualitative Methoden verwendet. Dabei gibt es verschiedene Verfahren wie beispielsweise die SWOT-Analyse, bei welcher die Chancen und Risiken den Stärken und Schwächen der geplanten Investition gegenübergestellt werden. Ebenso häufig wird das Checklistenverfahren und die Nutzwertanalyse zur Bewertung verwendet.

Es ist sinnvoll seine endgültige Investitionsentscheidung nicht nur auf den qualitativen Methoden aufzubauen. Gerade die Wirtschaftlichkeit einer Investition ist in der Regel wichtiger für ein Unternehmen als deren Nutzen um bestehen zu können. So können die quantitativen Methoden eine Entscheidung untermauern oder in eine neue Richtung weisen.<sup>[6](#page-13-0)</sup>

### **3.2.1 Checklistenverfahren**

Mit dieser Methode wird meistens eine Vorauswahl der Investitionen getroffen. Es werden bestimmte Kriterien festgelegt, welche überprüft werden müssen, damit die Investition in die engere Auswahl gelangt. Die Kriterien sollten dabei zwar möglichst genau, jedoch nicht zu detailliert sein, da man sonst leicht den Überblick verliert.

Bei manchen Investitionen ist darauf zu achten, dass bestimmte rechtliche Bedingungen erfüllt werden müssen.

<span id="page-13-0"></span><sup>6</sup> Vgl. Rasspe-Dahmann (2011), S. 26.

Um die Auswahl zu vereinfachen, können manche Kriterien als K.o.-Kriterium festgelegt werden. Das heißt, dass diejenige Investition aus der Auswahl fällt, die das K.o.- Kriterium nicht erfüllt.[7](#page-14-0)

### **3.2.2 Nutzwertanalyse**

In der Nutzwertanalyse gilt die Investition am vorteilhaftesten, welche den höchsten Nutzen aufweist. Dabei deckt die Nutzwertanalyse Aspekte ab, welche nicht mit monetären Verfahren erfasst werden. Das sind beispielsweise ein bestimmter Service, der noch nicht von Mitbewerbern angeboten wird, Qualitätsmerkmale, Umweltaspekte oder auch Durchlaufzeiten.<sup>[8](#page-14-1)</sup>

Obwohl die Nutzwertanalyse gerade bei Unternehmen, welche sich am Markt neu positionieren wollen, eine große Rolle spielt, so sollte eine große Gefahrenquelle im Auge behalten werden. Denn die Auswahl der Kriterien und auch die anschließende Bewertung werden subjektiv ausgewählt und eingeschätzt. So kann es leicht zu Fehlurteilen kommen. Wer Objektivität sicher gestellt haben möchte, bezieht dazu auch externe Experten und Kunden mit ein.<sup>[9](#page-14-2)</sup>

Die Nutzwertanalyse wird in fünf Schritten durchgeführt. Im ersten Schritt werden Kriterien festgelegt, welche anschließend bewertet werden sollen. Sie werden dazu nach Themen wie z.B. technische Kriterien, soziale Kriterien und wirtschaftliche Kriterien, sortiert. Dabei ist für die Muss-Kriterien keine weitere Bewertung nötig.

Im zweiten Schritt werden die einzelnen Kriterien ins Verhältnis zueinander gesetzt. Dabei werden immer zwei gleichzeitig betrachtet. Das wichtigere Kriterium wird dabei mit einer höheren Gewichtung versehen. Man kann daraus ablesen, welches Kriterium welchen Anteil am Gesamtnutzen der Investition haben wird.

Der Erfüllungsgrad der einzelnen Kriterien wird im dritten Schritt bewertet. Dazu wird eine Skala von z.B 0 bis 8 Punkten aufgestellt. Wobei das Kriterium bei 0 Punkten schlecht und bei 8 Punkten gut erfüllt wird. Um die Punkte genau verteilen zu können, muss festgelegt werden, was gut und was schlecht ist. Dazu braucht man gute Kenntnisse über den Markt und die Kunden, um zu wissen, was noch hinnehmbar ist und was nicht. Ist z.B. eine Durchlaufzeit im Branchenschnitt 5 Tage, das Unternehmen

<span id="page-14-0"></span>Vgl. Ebenda, S. 27 f.

<span id="page-14-1"></span><sup>8</sup> Vgl. Ebenda, S. 28.

<span id="page-14-2"></span><sup>9</sup> Vgl. Ebenda, S. 30.

braucht jedoch nur 3 Tage, so wären die 3 Tage mit 8 Punkten zu versehen. Bei einer Durchlaufzeit von 5 Tagen wären es jedoch nur 4 Punkte.

Im nächsten Schritt werden die einzelnen Kriterien in Bezug auf die Investitionen betrachtet. Um diese Betrachtung realistisch durchführen zu können, ist detailliertes Fachwissen über die Maschinen und den Produktionsprozess benötigt.

Im letzten Schritt wird nun der Nutzwert der verschiedenen Investitionen berechnet. Dazu werden die erreichten Punkte mit dem Gewichtungsfaktor multipliziert. So ergeben z.B. die 8 Punkte für gute Durchlaufzeit mit dem dafür bestimmten Faktor von 0,4 einen Nutzwert von 3,2. Die zweite Investition erhält als Ergebnis nur 1,6.

Aus der Summe der berechneten Kriterien ergibt sich dann der Nutzwert der ver-schiedenen Investitionen.<sup>[10](#page-15-0)</sup> Man sollte sich für die Investition mit dem größeren Nutzwert entscheiden.

<span id="page-15-0"></span><sup>10</sup> Vgl. Ebenda, S. 29 f.

## **3.3 Quantitative Methoden**

Unternehmen wollen mit Hilfe der quantitativen Methoden ihre finanzwirtschaftlichen Ziele erreichen. Die quantitativen Investitionsrechenverfahren lassen sich in statische und dynamische Verfahren einteilen. Statische Methoden sind die Kostenvergleichsrechnung, die Gewinnvergleichsrechnung, die Rentabilitätsrechnung und die Amortisationsrechnung. Unter die dynamischen Verfahren fallen die Kapitalwertmethode, die Interne Zinsfußmethode und die Annuitätenmethode.

Dabei ist es sinnvoll, mehrere Methoden anzuwenden, um die Planungssicherheit zu erhöhen. Außerdem erweisen sich die quantitativen Methoden als nützlich, um die Investition realistisch betrachten zu können und sich nicht zu sehr auf die am Anfang vorherrschende Euphorie zu verlassen. Damit können die Methoden als Führungsinstrument verwendet werden, um Konflikte und Diskussionen zu einem erfolgreichen Abschluss zu bringen.<sup>[11](#page-16-0)</sup>

Zur Berechnung einiger Verfahren wird ein kalkulatorischer Zinssatz benötigt. Dieser muss mindestens so hoch sein, wie ein vergleichbarer Zins bei einer Geldanlage.

## **3.3.1 Statische Investitionsrechenverfahren**

Laut Günther und Schittenhelm besitzen die statischen Verfahren folgende Eigenschaften:

*"1. Verwendung von Durchschnittswerten und damit im weitesten Sinne eine einperiodige Betrachtungsweise.*

*2. Vergleich von Investitionsalternativen nur bei gleichen Nutzungsdauern."[12](#page-16-1)*

Große Nachteile der statischen Verfahren sind der kurzfristige Zeithorizont und die eingeschränkte Möglichkeit, Aussagen über die Verzinsung des eingesetzten Kapitals zu geben.

Da der größte Nachteil der dynamischen Verfahren – der große Rechenaufwand - mit

<span id="page-16-0"></span><sup>11</sup> Vgl. Ebenda, S. 32.

<span id="page-16-1"></span><sup>12</sup> Günther; Schittenhelm (2003), S. 26.

den heutigen technischen Voraussetzungen fast verschwindet, werden die statischen Verfahren nicht mehr so häufig wie früher verwendet.<sup>[13](#page-17-0)</sup>

### **3.3.1.1 Kostenvergleichsrechnung**

Gerade im Maschinenbau wird diese Methode gerne verwendet, weil damit die Kosten der Investitionen ermittelt werden und das Unternehmen so einen Kostenüberblick hat. Da die Preise durch Konkurrenzkämpfe immer mehr sinken sollen oder müssen ist es wichtig, dass die Investition verhältnismäßig geringe Kosten verursacht um dies möglich zu machen.

Es gibt zwei Arten der Kostenvergleichsrechnung. Wird ermittelt, ob eine sich schon im Betrieb befindliche Anlage ausgetauscht werden soll, so wird von einem Ersatzvergleich gesprochen. Werden zwei Maschinen verglichen, von denen nur eine eingesetzt wird und die sich noch nicht im Betrieb befinden, spricht man von einem Wirtschaftlichkeitsvergleich.<sup>[14](#page-17-1)</sup>

Um eine Kostenvergleichsrechnung durchzuführen werden Anschaffungskosten, variable Kosten, fixe Kosten, Material-, Personal-, Sachkosten, Abschreibungen, Nutzungsdauer, Kapazitäten und der Zinssatz gebraucht. Irrelevante Kosten wie z.B. die Raummiete werden vernachlässigt, da sie sich nicht ändern, egal welche Investition getätigt wird.

Die Kosten werden folgendermaßen errechnet:

 $K = K_B + K_A + K_Z$ 

Dabei setzen sich  $K_A$  und  $K_Z$  so zusammen:

 $K_A = (I + L_n)/n$ 

$$
K_z = (1 + L_n)/2 \times i^{15}
$$

<span id="page-17-0"></span><sup>13</sup> Vgl. Ebenda, S. 26.

<span id="page-17-1"></span><sup>14</sup> Vgl. Rasspe-Dahmann (2011), S. 34.

<span id="page-17-2"></span><sup>15</sup> I = kalkulatorischer Zinssatz

Die grundlegenden Kritikpunkte sind:

- Es wird angenommen, dass die Erlöse gleich hoch sind. Dies gilt jedoch nur, wenn viele Maschinen bei der Produktion eines Produktes beteiligt sind, und man somit den Erlös nicht nur einer Maschine zurechnen kann.
- Im betrachteten Nutzungsjahr wird eine konstante Auslastung und konstante Preise für Material etc. angenommen. Diese Veränderungen werden nicht berücksichtigt.

Aus diesen Gründen ist es sinnvoll, die Kostenvergleichsrechnung nur dann anzuwenden, wenn die getätigte Investition eine relativ kurze Nutzungsdauer hat und ein verhältnismäßig geringeres Investitionsvolumen aufweist.[16](#page-18-0)

### **3.3.1.2 Gewinnvergleichsrechnung**

In dieser Vergleichsrechnung werden die Gewinne der Investitionsalternativen mit berücksichtigt. Die Investition mit dem höchsten Gewinn wird dabei am Ende bevorzugt. Berechnet wird der Gewinn so:

 $G = U - K = p \times m_x - (K_B + K_A + K_Z)$ 

Bei der Berechnung besteht die Möglichkeit den kalkulatorischen Zinssatz einzubeziehen oder ihn zu vernachlässigen. Wird der kalkulatorische Zinssatz vernachlässigt, sollte jedoch darauf geachtet werden, dass die Investitionsalternativen gewisse Voraussetzungen erfüllen. So sollte die Nutzungsdauer und der Kapitaleinsatz bei beiden Alternativen gleich sein und der Periodengewinn über alle Nutzungsjahre kostant sein.[17](#page-18-1)

Die Gewinnvergleichsrechnung ist dann sinnvoll einzusetzen, wenn über eine Ersatzinvestition bei einer veränderten Ertragssituation nachgedacht wird. Wie schon bei der Kostenvergleichsrechnung werden dabei jedoch keine Veränderungen im an-

<span id="page-18-0"></span><sup>16</sup> Vgl. Rasspe-Dahmann (2011), S.34f.

<span id="page-18-1"></span><sup>17</sup> Vgl. Hirth (2012), S. 26.

genommen Zeitfenster berücksichtigt.[18](#page-19-0) Problematisch wird es auch, wenn sich der durch die Investition erreichte Gewinn auf viele verschiedene Produkte verteilt und nicht in unmittelbarem Zusammenhang steht.

Im Vergleich zur Kostenvergleichsrechnung ist die Gewinnvergleichsrechnung risikobehafteter, da der Unternehmensgewinn nur geschätzt werden kann. Die Kosten können jedoch genau ermittelt werden.

### **3.3.1.3 Rentabilitätsrechnung**

Diese Rechnung besitzt in der Praxis eine hohe Bedeutung, weil die Gesamtkapitalverzinsung eine wichtige Kenngröße für das Unternehmen ist. Um festzustellen ob eine Investition die Gesamtrentabilität des Unternehmens verbessert oder verschlechtert, wird die Rentabilitätsrechnung verwendet. In den meisten Fällen wird der durchschnittliche Gewinn ins Verhältnis zum durchschnittlichen Kapitaleinsatz gesetzt. Es gibt zwei Arten der Rentabilität: die Eigenkapital- und die Gesamtkapitalrentabilität.

 $R = (G \times 100)/K_e$ 

 $K_e = (1 + L)/2$ 

Wird bei der Berechnung der kalkulatorische Zinssatz berücksichtigt, zeigt die Nettorentabilität die Überrendite auf.

Bei mehreren Investitionsalternativen wird diejenige Investition präferiert, welche die höchste Rentabilität besitzt. Investitionen, welche die vorgegebene Mindestrendite nicht erreichen, werden ausgefiltert. Mit Hilfe der Mindestrendite ist eine Abstimmung mit der Finanzentscheidung möglich, da ein gleichbleibendes Kriterium festgelegt wurde.<sup>[19](#page-19-1)</sup>

<span id="page-19-0"></span><sup>18</sup> Vgl. Warnecke (1991), S. 45.

<span id="page-19-1"></span><sup>19</sup> Vgl. Rasspe-Dahmann (2011), S. 41 f.; Vgl. Warnecke (1991), S. 51 f.

### **3.3.1.4 Amortisationsrechnung**

Mit dieser Methode wird errechnet, zu welchem Zeitpunkt oder ab welcher abgesetzten Produktmenge sich die Investition selbst finanziert hat. Es gibt drei Varianten der Amortisationsrechnung. Bei der statischen Amortisationsrechnung wird mit gleichbleibenden jährlichen Rückflüssen gerechnet. Ihre Verwendung ist bei begrenzten Investitionsvolumina und kurzer Nutzungsdauer sinnvoll. Bei längerer Nutzungsdauer verfälscht die Durchschnittsbildung das Ergebnis sehr stark. In der kumulativen Amortisationsrechnung werden die jährlich anfallenden Überschüsse erfasst. Von der dynamischen Amortisationsrechnung wird gesprochen, wenn zudem noch die Zinsen berücksichtigt werden.

Durch die immer schnelleren Änderungen der Märkte und der angebotenen Technologie, ist eine kurze Amortisationszeit vorteilhaft, damit schnell auf die Veränderungen eingegangen werden kann. Zudem sinkt das Risiko der Investition, da der Kapitaleinsatz relativ schnell wieder erwirtschaftet wird. Längerfristige Investitionen werden dadurch jedoch gerne vernachlässigt. Denkbar ist jedoch, dass gerade diese Investition nach Ende der Amortisationszeit hohe Überschüsse erwirtschaften kann. Vorsicht ist auch bei Investitionen geboten, welche zur Neueinführung eines Produktes verwendet wird. Da die Absatzzahlen erst nach einiger Zeit steigen, ist hier die kumulative Amortisationsrechnung zu verwenden.[20](#page-20-0)

Grundsätzlich gilt diese Formel für erlösändernde Ersatzinvestitionen:

 $Z = I/(G + A)$ 

Mit der Amortisationsrechnung können zukünftige Risiken in Bezug des Kapitalverlustes geschätzt und die Einflüsse der Investition auf die Liquidität des Unter-nehmens erlangt werden.<sup>[21](#page-20-1)</sup>

<span id="page-20-0"></span><sup>20</sup> Vgl. Rasspe-Dahmann (2011), S. 37 ff.

<span id="page-20-1"></span><sup>21</sup> Vgl. Warnecke (1991), S. 58

### **3.3.2 Dynamische Investitionsrechenverfahren**

Im Vergleich zu den statischen Investitionsrechenverfahren und der Durchschnittsbetrachtung werden bei den dynamischen Investitionsrechenverfahren die Zahlungsströme während des gesamten Nutzungsdauer einbezogen. So werden die unterschiedlichen Zeitpunkte von Ein- und Auszahlungen berücksichtigt.

Die Berücksichtigung ist mit Hilfe eines Abzinsungsfaktors, auch Diskontierungsfaktor genannt, möglich. Er sieht folgendermaßen aus:

 $1/(1 + i)^n = (1 + i)^{-n} = q^{-n}$ 

Je nach der folgenden dynamischen Investitionsrechnung variiert der Faktor leicht. Zu leichteren Berechnung gibt es Tabellen, aus welchen der Faktor abzulesen ist.<sup>[22](#page-21-0)</sup>

#### **3.3.2.1 Kapitalwertmethode**

*"Der Kapitalwert (oder Barwert) einer Investition oder eines Investitionsprojekts ergibt sich durch Diskontierung der zukünftigen Zahlungsströme."[23](#page-21-1)*

 $CW_0 = (E_t - A_t)^{24} \times (1 + i)^{-t} = (E_t - A_t) \times q^{-t}$  $CW_0 = (E_t - A_t)^{24} \times (1 + i)^{-t} = (E_t - A_t) \times q^{-t}$  $CW_0 = (E_t - A_t)^{24} \times (1 + i)^{-t} = (E_t - A_t) \times q^{-t}$ 

Der Kapitalwert ist abhängig von der Höhe und zeitlichen Verteilung der Ein- und Auszahlungen, sowie dem Kalkulatorischen Zinssatz. Je riskanter die Investition ist, desto höher muss der Zinssatz gewählt werden.

Lohnend ist eine Investition dann, wenn der Kapitalwert > null ist. Stehen zwei Investitionen zur Auswahl entscheidet der höhere Kapitalwert. Ist der Kapitalwert = 0 amortisiert sich die Investition einschließlich der angesetzten kalkulatorischen Zinsen selbst. Bei einem Kapitalwert < 0 erreicht die Investition die geforderten kalkulatorischen Zinsen nicht und ist deshalb nicht zu empfehlen.<sup>[25](#page-21-3)</sup>

<span id="page-21-0"></span><sup>22</sup> Siehe Anhang.

<span id="page-21-1"></span><sup>23</sup> Günther; Schittenhelm (2003), S. 30.

<span id="page-21-2"></span><sup>24</sup> Summe zum Zeitpunkt  $t = 0$  für n Jahre

<span id="page-21-3"></span><sup>25</sup> Vgl. Warnecke (1991), S. 88.

Ein Kritikpunkt ist, dass weder der Investitionsbetrag der neuen Maschine noch der Liquidationserlös der alten Maschine berücksichtigt werden.

Gerade in der Praxis ist es auch schwierig die nötigen Ein- und Auszahlungen realistisch zu ermitteln. Dies ist ein Risiko für die Verwendung der Kapitalwertmethode. Ein weiterer Risikofaktor ist die Wahl des Kalkulationszinssatzes. Das Ergebnis der Kapitalwertmethode ist teilweise davon abhängig.[26](#page-22-0)

### **3.3.2.2 Interne Zinsfußmethode**

Bei dieser Rechnung wird der interne Zinssatz bestimmt, bei welchem der Kapitalwert = 0 ist. Im Gegensatz zur Kapitalwertmethode werden nun der Investitionsbetrag und der Liquidationserlös berücksichtigt.

Die Berechnung des Zinssatzes erfolgt durch sogenannte Interpolation.

 $ZF = i_1 - CW_{01} \times ((i_2 - i_1)/(CW_{02} - CW_{01}))^{27}$  $ZF = i_1 - CW_{01} \times ((i_2 - i_1)/(CW_{02} - CW_{01}))^{27}$  $ZF = i_1 - CW_{01} \times ((i_2 - i_1)/(CW_{02} - CW_{01}))^{27}$ 

Bei einer Nutzungsdauer die mehr als zwei Jahre beträgt, kann der Zinssatz wegen Berechnungsschwierigkeiten nur annähernd per Hand ermittelt werden. Computer vereinfachen die Rechnung in der Praxis.

Liegt der berechnete Zinssatz einer Investition beim Vergleich von zweien über dem anderen, dann ist die Investition mit dem höheren Zinssatz lohnenswert.<sup>[28](#page-22-2)</sup> Diese Methode ist in der Praxis das bedeutendste Verfahren.

#### **3.3.2.3 Annuitätenmethode**

Die Annuitätenmethode basiert auf der Kapitalwertmethode. Dabei wird der Kapitalwert in gleicher Höhe auf die einzelnen Jahre der Nutzungsdauer verteilt. Den Gewinn pro Jahr nennt man Annuität. Ziel der Methode ist es, gleichmäßige Zahlungsströme je

<span id="page-22-0"></span><sup>26</sup> Vgl. Rasspe-Dahmann (2011), S. 44 ff.

<span id="page-22-1"></span><sup>27</sup> Die tiefgestellten Zahlen geben den Zeitpunkt des Kapitalwertes an.

<span id="page-22-2"></span><sup>28</sup> Vgl. Rasspe-Dahmann (2011), S. 47 f.

Periode zu ermitteln.

Folgende Formel wird zur Berechnung verwendet:

 $a = CW_0 \times ((q^n \times i)/(q^n - i))$ 

Der Faktor  $(q^n x i)/(q^n - i)$  ist eine Variante des Diskontierungsfaktors.

Ist die Annuität je Periode positiv, so ist eine Investition vorteilhaft. Bei einem Vergleich ist diejenige Investition zu präferieren, welche die höhere Annuität aufweist.<sup>[29](#page-23-0)</sup>

<span id="page-23-0"></span><sup>29</sup> Vgl. Ebenda, S. 48.

## **3.4 Zusammenfassung**

Es gibt verschiedene Arten von Investitionsrechnung. In den qualitativen Methoden wird die Auswahl der Investition anhand Kriterien getroffen, welche sich nicht mit konkreten Zahlen messen lassen. Die verschiedenen Kriterien werden dabei subjektiv von jedem Unternehmen selbst ausgewählt. Die quantitativen Methoden bauen dagegen auf den Zahlen des Unternehmens auf. Dabei wird unterschieden in die statischen und die dynamischen Investitionsrechenverfahren.

Statische Investitionsrechenverfahren bauen auf einperiodigen Durchschnittswerten auf. Diese Tatsache und die fehlende Einbindung zeitlicher Entwicklung sind Gründe, weshalb diese Methoden nur bei einer relativ kurzen Nutzungsdauer eingesetzt werden. Auch werden Veränderungen im Absatzgeschäft oder der Produktpreise nicht berücksichtigt. Es ist sinnvoll sie zu verwenden, wenn es dem Unternehmen nicht möglich ist genaue Daten zu verwenden.

Ein großer Vorteil der dynamischen Investitionsrechenverfahren besteht darin, dass der zeitliche Ablauf der Investitionsprojekte erfasst wird. Damit stellen sie im Gegensatz zu den statischen Investitionsrechenverfahren einen höheren Realitätsbezug dar. Dies ist gerade bei größeren Investitionen lohnend. Das Risiko der dynamischen Invesitionsrechenverfahren liegt darin, dass die zukünftigen Werte nur geschätzt sind und damit nicht genau sind. Ein großer Vorteil bei der Berechnung dieser Methoden ist die Wahl des richtigen Kalkulationszinssatzes.

Obwohl die Investitionsrechenverfahren in der Praxis verwendet werden, bestehen trotzdem Risiken, welcher man sich bei einer Investitionsentscheidung bewusst sein muss. So wird davon ausgegangen, dass alle Daten im Unternehmen vorhanden sind. Tatsächlich müssen jedoch gerade Werte wie beispielsweise die Ein- und Auszahlungen geschätzt werden. Um dieses Risiko zu senken, können die Nutzungsdauer verkürzt und die Auszahlungströme vergrößert werden. Außerdem wird bei unterschiedlicher Nutzungsdauer die Wiederanlegemöglichkeit des Gewinnes nach Ablauf eines Investitionsprojektes nicht berücksichtigt.

Um sicherzustellen, dass die richtige Investitionsentscheidung getroffen wird, ist es deshalb in der Praxis üblich, mehrere Investitionsmethoden bei der Auswahl zu verwenden.

# **4 Kapitalbedarf und Finanzierung**

# **4.1 Der Finanzierungsbegriff**

Unter Finanzierung versteht man *"Maßnahmen der Mittelbeschaffung und -rückzahlung und damit der Gestaltung der Zahlungs-, Informations-, Kontroll- und Sicherungsbeziehungen zwischen Unternehmen und Kapitalgebern."*[30](#page-25-0)

Es gibt zwei Formen der Finanzierung – die Außen- und Innenfinanzierung – welche sich wie in der folgenden Abbildung aufteilen.

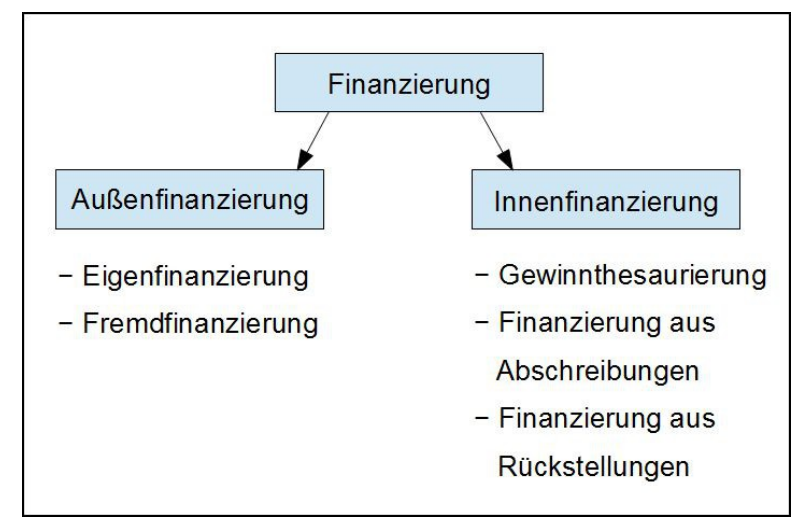

Abb. 4-1: Die Finanzierungsformen, eigene Darstellung

Unter Außenfinanzierung versteht man Finanzierungsmöglichkeiten, in denen externe Kapitalgeber dem Unternehmen Kapital zur Verfügung stellen. Es folgt die Unterteilung in die Eigenfinanzierung und die Fremdfinanzierung.

In der Eigenfinanzierung wird das Kapital als Beteiligung in das Unternehmen geführt wie beispielsweise bei [Kapitalbeteiligungsgesellschaften,](http://www.handelswissen.de/data/themen/Finanzierung/Finanzierungsquellen/Aussenfinanzierung/Eigenfinanzierung/Kapitalbeteiligungs-Gesellschaften.php) bei [Mitarbeiterbeteiligungen,](http://www.handelswissen.de/data/themen/Finanzierung/Finanzierungsquellen/Aussenfinanzierung/Eigenfinanzierung/Mitarbeiterbeteiligungen.php) dem [Börsengang](http://www.handelswissen.de/data/themen/Finanzierung/Finanzierungsquellen/Aussenfinanzierung/Eigenfinanzierung/Boersengang_Kapitalerhoehungen.php) oder bei [strategischen Investoren.](http://www.handelswissen.de/data/themen/Finanzierung/Finanzierungsquellen/Aussenfinanzierung/Eigenfinanzierung/Strategische_Investoren.php)

Bei der Fremdfinanzierung wird dem Unternehmen kurz-, mittel- oder langfristig ein Kredit von externen Gläubigern gewährt. Hierunter fallen beispielsweise Bankkredite, Lieferantenkredite, Privatdarlehen und Kundenanzahlungen.<sup>[31](#page-25-1)</sup>

<span id="page-25-0"></span><sup>30</sup> Gabler Verlag, Finanzierung.

<span id="page-25-1"></span><sup>31</sup> Vgl. Institut für Handelsforschund, Finanzierung.

Alles Kapital welches im Unternehmen erwirtschaftet wird fällt unter den Bereich der Innenfinanzierung. Grundsätzlich gilt, dass dem Unternehmen finanzielle Mittel zufließen und es so über Vermögen verfügt. Die Höhe des Eigenkapitals hängt vom Grad der Innenfinanzierung ab.[32](#page-26-0) Bevor das Unternehmen sich jedoch über die Finanzierungsart Gedanken macht, sollte es feststellen wie hoch der Kapitalbedarf ist.

## **4.2 Der Kapitalbedarf**

Um festzustellen, welche Mittel für das Unternehmen bei einer Investition benötigt werden, wird der Kapitalbedarf errechnet. Dabei werden die Einnahmen den Ausgaben gegenübergestellt. Demensprechend versteht man unter Kapitalbedarf "den Bedarf der *Unternehmung an geldwerten Mitteln, d.h. an Sach- und Finanzmitteln, zur Erfüllung der betrieblichen Ziele."[33](#page-26-1)* Die vorhandene Unter- oder Überdeckung wird durch die Aufnahme von Eigen- oder Fremdkapital ausgeglichen. Obwohl es an sich exakter wäre eine Liquiditätsplanung durchzuführen, wird diese vermieden, indem angenommen wird, dass der Umsatz unabhängig von der Zahlungsweise in einem Jahr zufließen.[34](#page-26-2)

Es gibt zwei Arten des Kapitalbedarfes: den Brutto- und den Nettokapitalbedarf. Beim Bruttokapitalbedarf werden nur die Kosten betrachtet, während beim Nettokapitalbedarf eine Verechnung der Kosten mit den Einnahmen geschieht.<sup>[35](#page-26-3)</sup>

<span id="page-26-0"></span><sup>32</sup> Vgl. Institut für Handelsforschung, Finanzierung.

<span id="page-26-1"></span><sup>33</sup> Günther; Schittenhelm (2003) S. 59.

<span id="page-26-2"></span><sup>34</sup> Vgl. Coenenberg u.a. (2009), S. 16.

<span id="page-26-3"></span><sup>35</sup> Vgl. Günther; Schittenhelm (2003), S. 59.

## **4.3 Außenfinanzierung**

## **4.3.1 Eigenfinanzierung**

Das Eigenkapital spiegelt das Reinvermögen eines Unternehmens wider. Für bestimmte Unternehmenstypen gibt es eine Mindesthöhe des Eigenkapitals als Haftungsuntergrenze.

Der große Überbegriff innerhalb der Eigenfinanzierung ist die Beteiligungsfinanzierung. Nur wenn das Kapital von den bisherigen Unternehmern neu zugeführt spricht man von Einlagenfinanzierung. Bei der normalen Form, der Beteiligungsfinanzierung, wird Kapital von neuen Eigenkapitalgebern in das Unternehmen aufgenommen. Dabei verändert sich das Stimmrecht der Eigenkapitalgeber.

Die Kapitalgeber erwarten als Gegenleistung eine Rendite. Im Gegensatz zur Aktiengesellschaft, können die Anteile zwar verkauft und vererbt werden, es gibt jedoch keinen öffentlichen Markt zur Veräußerung der Anteile.

Bei Aktiengesellschaften können auf dem Markt eine bestimmte Anzahl von Aktien von jedem frei erworben werden. Damit die Altaktionäre ihre bisherige Stellung im Unternehmen sichern können, wird ihnen ein Bezugsrecht eingeräumt.

Der vom Unternehmen errechnete Nennwert der Aktien erhöht dessen Grundkapital. Der Kauf der Aktien ist vom Bezugskurs abhängig und variiert in Folge des Aktienmarktes. Die Differenz aus Bezugskurs und Nennwert der Aktien, das Agio, erhöht die Rücklagen.[36](#page-27-0)

### **4.3.2 Fremdfinanzierung**

Das zeitlich begrenzte zur Verfügung stellen von Kapital durch Dritte mit Anspruch auf Rückzahlung und Verzinsung wird Fremdfinanzierung genannt. Merkmale der Fremdfinanzierung sind der Entstehungsgrund, die Höhe des Schuldbetrags und der Verzinsung und der Rückzahlungszeitpunkt. Im Unterschied zur Eigenfinanzierung hat der Geber kein Interesse am Unternehmensziel.

<span id="page-27-0"></span><sup>36</sup> Vgl. Ebenda, S. 68 ff.

### **4.3.2.1 Kurzfristige Kreditfinanzierung**

Kreditgeber der kurzfristigen Kreditfinanzierung sind Lieferanten und Handelpartner als auch Banken.

### Der Lieferantenkredit:

Produkte werden auf Rechnung mit einer bestimmten Zahlungsfrist von 30 - 90 Tagen geliefert. Das Skonto kann abgezogen werden, wenn man z. B. innerhalb von 10 Tagen zahlt. Die Höhe des Skontos entspricht demjenigen Zinssatz, mit dem man den Kredit erhält, wenn man erst nach 10 Tagen zahlt. Das Skonto ist fester Bestandteil des Verkaufspreises.

### Effektiver Zinssatz:

i = (1/(1-Skontosatz)) x ((Skontosatz x 360)/(Zahlungsziel – Skontofrist)) x 100

Der Kredit dient der Finanzierung des Umlaufvermögens, ist jedoch nicht praktisch für die Finanzierung von langfristig gebundenem Kapital, da es zu Illiquidität führt.

### Der Kundenkredit:

Die Zahlung erfolgt bei Bestellung oder teilweiser Fertigung. Dieser Kredit dient hauptsächlich zu Finanzierung, zusätzlich mindert es das Unternehmensrisiko, da die Anzahlung bei Nichtabnahme einer Entschädigung entspricht.<sup>[37](#page-28-0)</sup>

### Der Kontokorrentkredit:

Der Kredit besitzt ein festgelegtes Limit, bis zu dem man frei verfügen kann. Die Zinsen werden nur auf den tatsächlich gebrauchten Anspruch erhoben. Er ist praktisch bei immer wiederkehrenden, aber in der Höhe wechselnden Krediten.

Es gibt 2 Arten dieses Kredits. Der Blankokredit wird ohne Sicherheiten gewährt. Er richtet sich nach dem ausgewiesenen Eigenkapital und beträgt davon 20 - 40%; der Zinssatz ist 0,5% höher als bei dem gedeckten Kredit. Beim gedeckten Kredit besteht

<span id="page-28-0"></span><sup>37</sup> Vgl. Thommen; Schellenberg (2002), S. 238f.

die Deckung aus Vermögensgegenständen oder Verpflichtungen Dritter. Je nach Art gibt es spezifische Kreditformen: Bsp.: Lombardkredit (Deckung sind Kontoguthaben, Obligationen, Wertpapiere, da diese leicht einlösbar sind).<sup>[38](#page-29-0)</sup>

### Der Wechsel:

Er ist eine schriftliche, unbedingte, befristete, vom Schuldgrund losgelöste Verpflichtung zur Zahlung einer bestimmten Geldsumme zugunsten des legitimen Inhabers der Urkunde. Dabei gibt es den gezogenen Wechsel und den Eigenwechsel. Er ist die Grundlage für den Diskont- und den Akzeptkredit.<sup>[39](#page-29-1)</sup>

### Der Diskontkredit:

Die Bank kauft noch nicht fällige, in Wechselform bestehende Forderungen eines Lieferanten unter Abzug des Diskonts (Kreditzinsen) auf. Diesen Vorgang nennt man Diskontierung (Einlösung). Es besteht ein Diskontlimit, das von der Bonität des Lieferanten abhängt.

### Der Akzeptkredit:

Die Bank stellt ihren Namen zur Verfügung und verpflichtet sich zur Zahlung, falls der Kreditnehmer insolvent wird. Diese Kreditform ist auch unter "Geldleihe" bekannt. Bei Fehlvergabe ist er ein Risiko für die Bank, weshalb er nur erstklassigen Kunden gewährt wird. Der Kreditnehmer verpflichtet sich seinerseits den Wechselbetrag spätestens am Verfalltag des Kredits bereitzustellen. Auch hierbei gibt es ein Limit. Die Bank muss hier keine flüssigen Mittel zur Verfügung stellen. Außerdem kann der Kredit an Gläubiger weitergegeben oder von einer Bank diskontiert werden. Meist geschieht die Diskontierung bei der eigenen Bank. Diese Kreditart ist fast nur noch im internationalen Handel, unter dem Namen Rembourskredit, zu finden.<sup>[40](#page-29-2)</sup>

<span id="page-29-0"></span><sup>38</sup> Vgl. Ebenda, S. 240.

<span id="page-29-1"></span><sup>39</sup> Vgl. Ebenda, S. 241 ff.

<span id="page-29-2"></span><sup>40</sup> Vgl. Terstege; Ewert (2011), S. 287

### **4.3.2.2 Langfristige Kreditfinanzierung**

Die langfristige Kreditfinanzierung lässt sich in zwei Gruppen aufteilen: das Darlehen und die Obligationenanleihen.

### Darlehen:

Das Darlehen ist ein schuldrechtlicher Vertrag. Geld oder Objekte werden dem Darlehensgeber auf bestimmte Zeit überlassen. Der Darlehensvertrag ist dispositiver Natur. Zusätzlich ist der Vertrag ein Dauerschuldverhältnis. Ist die Kündigung nicht festgelegt, muss die Rückzahlung spätestens sechs Wochen nach Kündigung geschehen. Die wichtigsten Darlehensgeber sind Banken, Verwandte oder Lieferanten. Ein Sonderfall sind Aktionäre bei Familien- oder Konzerngesellschaften.

Arten sind das endgültige Darlehen, das Annuitäten-, Tilgungs-, Raten- oder Bauspardarlehen. Zwei besondere Darlehen sind das partiarische Darlehen und die stille Gesellschaft. Bei ersterem erhält der Darlehensgeber eine feste Verzinsung (oft sehr gering oder gar nicht) und einen Anteil am Gewinn. Bei letzterem ist er an Gewinn und Verlust beteiligt und erhält zusätzlich ein Recht bei der Geschäftführung. Im Falle eines Konkurs ist dieser Unterschied wichtig, da man beim partiarischen Darlehen Forderungen geltend machen kann. Bei der stillen Gesellschaft, haftet der Darlehensgeber mindestens mit seiner Einlage.

Sonderformen sind das Schuldscheindarlehen (hauptsächlich von Versicherungen ausgestellt) und die Hypothek. Das Darlehen ist besonders für mittlere und große Unternehmen empfehlenswert.[41](#page-30-0)

### Obligationenanleihen:

Anleihen sind eine in Wertpapierform gekleidete Schuldverpflichtung. Sie werden mittels einer Emission auf dem Kapitalmarkt verkauft. Die Rückzahlung des Betrags geschieht zzgl. Zinsen. Diese sind von der Bonität des Schuldners, der Laufzeit und dem Kapitalmarkt abhängig. Üblich sind dabei Floating-Rate-Anleihen, bei denen der Zinssatz variabel ist. Als Untergruppen gibt es die Wandelanleihe und die Optionsanleihe.

<span id="page-30-0"></span><sup>41</sup> Vgl. Thommen; Schellenberg (2002), S. 248 ff.

Bei der Wandelanleihe hat der Obligationär zusätzlich die Möglichkeit, die Obligation während einer bestimmten Zeit und zu einem im Voraus festgelegten Verhältnis in Beteiligungspapiere des Schuldners umzuwandeln.

Bei der Optionsanleihe ist diese Möglichkeit auf einem separaten Papier festgelegt. Diese können einzeln, aber auch zusammen gehandelt werden. Trotz hohem Risiko kann sich dabei ein überproportionaler Gewinn ergeben. Dabei spricht man vom Leverage-Effekt (Hebeleffekt).<sup>[42](#page-31-0)</sup>

<span id="page-31-0"></span><sup>42</sup> Vgl. Ebenda, S. 250 ff.

## **4.4 Innenfinanzierung**

Ein Unternehmen kann sich selbst finanzieren, in dem ihm durch Umsätze Geldmittel zufließen und somit Vermögen entsteht. Ist dies der Fall spricht man von Innenfinanzierung.

Als Grundlage zur Feststellung dient meist der Cashflow des Unternehmens. Dieser sieht so aus:

Betriebsergebnis vor Steuern

- Ertragssteuern
- = Betriebsergebnis nach Steuern
- + Abschreibungen
- Investitionen
- ± Veränderungen des Umlaufvermögens
- ± Veränderungen der Rückstellungen
- = Nettocashflow

Tab. 4-1: Cashflow, nach Institut für Handelsforschung Innenfinanzierung

Ist das Ergebnis positiv, ist es möglich Investitionen in der Höhe des Ergebnisses aus dem Unternehmen heraus zu finanzieren.

## **4.4.1 Gewinnthesaurierung**

*"Innenfinanzierung oder Selbstfinanzierung liegt vor, wenn Eigenkapitalgeber auf die Ausschüttung ihrer Gewinne ganz oder teilweise verzichten und dem Unternehmen somit weiterhin zur Verfügung stellen."[43](#page-32-0)*

Bei der offenen Selbstfinanzierung werden Teile des Bilanzgewinns im Unternehmen einbehalten und als freie Rücklagen in der Bilanz ausgewiesen. Ein Vorteil der Gewinnthesaurierung ist, dass die Machtverhältnisse der Gesellschafter gleich bleibt. Voraussetzung dieser Methode ist, dass genügend stille Reserven möglich sind.

<span id="page-32-0"></span><sup>43</sup> Günther; Schittenhelm (2003) S. 77.

Es wird von verdeckter Selbstfinanzierung gesprochen, wenn stille Reserven durch Überbewertung von Passive oder Unterbewertung von Aktiva gebildet werden. Wie hoch der Betrag der stillen Reserven ist, hängt von der Bilanzpolitik des Unternehmens ab.[44](#page-33-0) Grundsätzlich müssen jedoch die Kapitalgeber zustimmen.

### **4.4.2 Finanzierung aus Abschreibungen**

*"Abschreibungen sind Aufwandsgrößen, die gebildet werden dürfen, um Anschaffungsbzw. Herstellungskosten langlebiger Vermögensgegenstände auf die gesamte Nutzungsdauer zu verteilen."[45](#page-33-1)*

Abschreibungen bewirken also keine Auszahlungen. Ist ein Unternehmen in der Lage über den Gewinn die entstandenen Kosten zu decken, fließen die Gegenwerte der Abschreibungen der Erlöse in das Unternehmen. Da diese Gegenwerte erst wieder gebraucht werden, die dafür verwendete Maschine nicht mehr im Einsatz ist, stehen sie dem Unternehmen zur Verfügung. Ein großer Vorteil ist die relativ schnelle Verfügbarkeit des Kapitals. In der Praxis wird der Lohmann-Ruchti-Effekt im Zusammenhand mit Abschreibungen genannt. Dieser tritt jedoch nur bei bestimmten Voraussetzungen ein.[46](#page-33-2)

### **4.4.3 Finanzierung aus Rückstellungen**

Rückstellungen sind Geldmittel, welche für Verbindlichkeiten gebildet werden, die nach der Art feststehen. Die genaue Höhe und der Zeitpunkt sind jedoch nicht bekannt. Die bedeutendste Form hierbei sind die Pensionsrückstellungen. Hierbei wird dem Unternehmen vom Arbeitnehmer ein Teil seines Lohnes zur Verfügung gestellt. Die Aufgabe des Unternehmens besteht darin, das Kapital gewinnbringender einzusetzen, wie bei einer normalen Verzinsung.

Vorteile sind wie schon bei den Abschreibungen die Verfügbarkeit des Kapitals und der Steuerstundungseffekt.<sup>[47](#page-33-3)</sup>

<span id="page-33-0"></span><sup>44</sup> Vgl. Ebenda, S. 77 f.

<span id="page-33-1"></span><sup>45</sup> Ebenda S. 78.

<span id="page-33-2"></span><sup>46</sup> Vgl. Fischer (2010), S. 223 ff.

<span id="page-33-3"></span><sup>47</sup> Vgl. Ebenda, S. 80 f.

## **4.5 Sonstige Finanzierungsmöglichkeiten**

Manchmal ist es für ein Unternehmen nicht möglich oder sinnvoll eine der vorher aufgeführten Finanzierungmöglichkeiten wahrzunehmen. Aus diesem Grund gibt es noch das Leasing und das Factoring. Zur besseren Übersicht sind sie extra aufgelistet.

## **4.5.1 Leasing**

Unter dieser Möglichkeit versteht man die Überlassung des Gebrauchs oder die Nutzung einer beweglichen oder unbeweglichen Sache unter Übertragung des Besitzes auf bestimmte oder unbestimmte Zeit gegen ein periodisch zu entrichtendes Fixentgelt.

Da es in der Praxis viele verschieden Formen gibt, wird das Leasing nach vier Kriterien gegliedert: dem Leasingobjekt, der Stellung des Leasinggebers, der Kündbarkeit des Leasingvertrags und dem Rückzahlungsumfang. Alle Kriterien werden im Leasing-vertrag festgehalten.<sup>[48](#page-34-0)</sup>

## **4.5.2 Factoring**

Factoring ist eine Form der Absatzfinanzierung. Der Bevorschussungssatz beträgt 60 - 80% der ausstehenden Zahlung. Je nach Vertrag kann der Factor zusätzliche Aufgaben übernehmen. Das Factoring ist eine Kombination aus Finanzierung und Dienstleistungsfunktionen. Je nach Umfang der Dienstleistungsfunktionen beträgt die Factoringkommission 0,5 - 2% des Bruttoumsatzes.

Nach den erbrachten Leistungen betrachtet, gibt es das echte Factoring, mit Einschluss des Delkredererisikos und das unechte Factoring. Nach Sichtbarkeit des Factoring besteht die Einteilung in offenes Factoring oder in das stille Factoring, bei dem die Abtretung der Forderungen verborgen bleibt.

Obwohl es in vielen Bereichen möglich ist, ist es kein Allheilmittel, da es von bestimmten Einflussgrößen wie die Kundenanzahl oder Finanzierungsalternativen abhängt.[49](#page-34-1)

<span id="page-34-0"></span><sup>48</sup> Vgl. Thommen; Schellenberg (2002), S. 256 ff.

<span id="page-34-1"></span><sup>49</sup> Vgl. Ebenda, S. 245.

## **4.6 Zusammenfassung**

Es gibt verschiedene Arten von Finanzierungsmöglichkeiten. Diese können entweder mit Hilfe der Innen- oder der Außenfinanzierung ermöglicht werden. Der Kapitalbedarf legt hierbei die Höhe der Finanzierung fest. Das Unternehmen entscheidet anschließend, wie die Finanzierung aufgeteilt werden soll. In den meisten Fällen wird ein Teil mit dem Eigenkapital und ein Teil mit Fremdkapital finanziert.

Bei der Außenfinanzierung wird unterteilt in die Eigenfinanzierung und die Fremdfinanzierung. Bei der Eigenfinanzierung versteht man hauptsächlich den Verkauf von Anteilen und deren anteiliges Mitspracherecht im Unternehmen. Bei der Fremdfinanzierung werden Kredite von Lieferanten und Banken gewährt und mit Zinsen wieder zurückgezahlt. Dabei gibt es kurz- und langfristige Methoden. Gerade bei größeren Investitionen ist die Finanzierung durch Fremdkapital die gängige Methode.

Die Innenfinanzierung wird durchgeführt, indem Kapital durch Umsätze im Unternehmen verwendet werden. Die Höhe des möglichen Kapitals wird durch den Cashflow errechnet.

Dabei gibt es die Gewinnthesaurierung, die Finanzierung aus Abschreibungen und die Finanzierung aus Rückstellungen. Bei der Gewinnthesaurierung wird ein Teil des Bilanzgewinns unter Zustimmung der Kapitalgeber einbehalten oder Aktiva und Passiva verändert bewertet. Bei der Abschreibung und Finanzierung wird Kapital zurückgestellt. Großer Vorteil dieser Methoden ist die schnelle Verfügbarkeit des Kapitals.

Andere Finanzierungsmethoden sind das Leasing oder das Factoring. Sie werden in Betracht gezogen, wenn keine der vorherigen Möglichkeiten rentabel erscheint.

## **5 Der Investitionsprozess**

Beginn jeder Investitionsentscheidung ist, dass im Unternehmen ein Investitionsbedarf festgestellt wird. Dies können entweder defekte oder veraltete Maschinen sein, welche ersetzt werden müssen um die Produktion aufrechterhalten zu können. Ebenso kann es sein, dass die Anzahl der Aufträge so sehr gestiegen ist, dass das Unternehmen langfristig nicht mehr in der Lage ist, die Aufträge abzufertigen. Dies kann im schlimmsten Falle zu Reklamationen wegen nicht eingehaltener Lieferung oder Kundenabwanderung führen und somit dem Verlust von möglich gewesenem Umsatz. Es muss jedoch gerade bei einer Erweiterungsinvestition überprüft werden, ob es nicht rentabler ist, eine bereits vorhandene Maschine umzubauen, bevor in eine neue Maschine investiert wird.

Nach der Feststellung wird ein Pflichtenheft erstellt, in welchem genau festgelegt wird, welche Voraussetzungen erfüllt werden müssen oder können. Mit diesem Pflichtenheft werden die entsprechenden Investitionsvorschläge ausgewählt, verglichen und mit verschiedenen Investitionsmethoden überprüft. Diesen Teilschritt, die Entscheidung welche Investition getätigt wird, werde ich nun darlegen.

Im Anschluss an die Investitionsentscheidung, wird ein genauer Plan festgelegt, wie die Investition umgesetzt wird d.h. wie der Maschinenwechsel im Unternehmen so getätigt werden kann, dass das Unternehmen die geringsten Einbußen verzeichnet. Dabei werden auch Schulungen für die Mitarbeiter und eventuelle Änderungen bei der Software bedacht.

Wurde die Investition in den Produktionsprozess eingegliedert und die Produktion funktioniert ohne Störungen, ist es sinnvoll eine Investitionsnachrechnung durchzuführen. Damit kann erkannt werden, wie viel Kapital zusätzlich gebraucht wurde und ob sich die Entscheidung für diese Investition als richtig erwiesen hat.<sup>[50](#page-36-0)</sup>

In der Beispieldruckerei wurde festgestellt, dass die zwei vorhandenen Belichter ersetzt werden sollten. Während der Produktion fallen immer wieder Störungen an. Meistens werden Platten gar nicht oder fehlerhaft belichtet. Aus diesem Grund wird jede Platte länger als eigentlich nötig belichtet und genau begutachtet, bevor sie weitergegeben

<span id="page-36-0"></span><sup>50</sup> Vgl. Warnecke (1991), S. 24.

wird. Weitere Störungen kommen in der Entwicklungsphase zu Stande oder die Platten werden schräg in den Belichter eingeführt und damit falsch belichtet. Diese Störungen treten immer häufiger auf, verlängern die Produktionszeit der Platten und verursachen dadurch Engpässe für die nachfolgende Druckproduktion. Da das Personal die Störungen wieder beheben muss, erhöhen sich die Kosten durch Überstunden.

Ein weiterer Grund für die Ersatzinvestition ist, dass die zwei Maschinen während der Plattenproduktion an ihre Grenzen gelangen. Gerade bei Störungen oder vielen Fremdaufträgen arbeiten die Maschinen zu langsam und die gebrauchten Platten können nur mit Mehrarbeit erstellt werden. Um einen Teil der Kosten einzusparen, werden Drucker in die Bedienung der Belichtungsmaschinen eingelernt. Sie produzieren die Platten, welche für den folgenden Druck gebraucht werden und nicht mehr in der Nachtschicht fertiggestellt wurden.

Ein weiterer Grund für verzögerte Druckproduktionen aufgrund der Vorstufe ist, dass Fremdkunden die Daten oft sehr kurzfristig zuschicken. Kurzfristig bedeutet in diesem Fall etwa vier Stunden vor Druckbeginn. Hat das Produkt eine hohe Seitenzahl werden dementsprechend viele Platten gebraucht. Häufig wird dabei die Zeit knapp.

Um die Produktionssicherheit wieder in vollem Maße sicherstellen zu können, haben sich der Technische Leiter und die Geschäftsleitung dazu entschlossen, in zwei neue Belichtungsmaschinen zu investieren. Da die Maschine eine höhere Ausschussmenge besitzen soll, ist dabei von einer kapazitätserweiternden Investition zu sprechen.

## **5.1 Das Pflichtenheft**

Laut der DIN Vorschrift 69905 – 1 werden im Pflichtenheft die Realisierungsvorgaben des Unternehmens aufgeschrieben. Es wird aufgezeigt, in welchen Schritten und wann die Umsetzung der Investition in Einbezug des Lieferanten geschieht.<sup>[51](#page-37-0)</sup>

Grundlage hierfür ist das Lastenheft. In ihm werden alle Anforderungen an die Investition und deren Lieferung festgelegt und von den Lieferanten der Investitionsalternativen beantwortet.

<span id="page-37-0"></span><sup>51</sup> Vgl. Berleb Media GmbH, Pflichtenheft.

Im Lastenheft sollten die folgenden Punkte zu finden sein:

- Spezifikationen des Produktes
- Anforderungen der Produktes in der Anwendung (z.B. Arbeitsbereich)
- Rahmenbedingungen für Produkt und Leistungserbringung
- vertragliche Konditionen
- Anforderungen an Auftragnehmer und Auftraggeber<sup>[52](#page-38-0)</sup>

<span id="page-38-0"></span><sup>52</sup> Vgl. Berleb Media GmbH, Lastenheft.

# **5.2 Mögliche Ersatzinvestitionen**

# **5.2.1 Maschine 1**

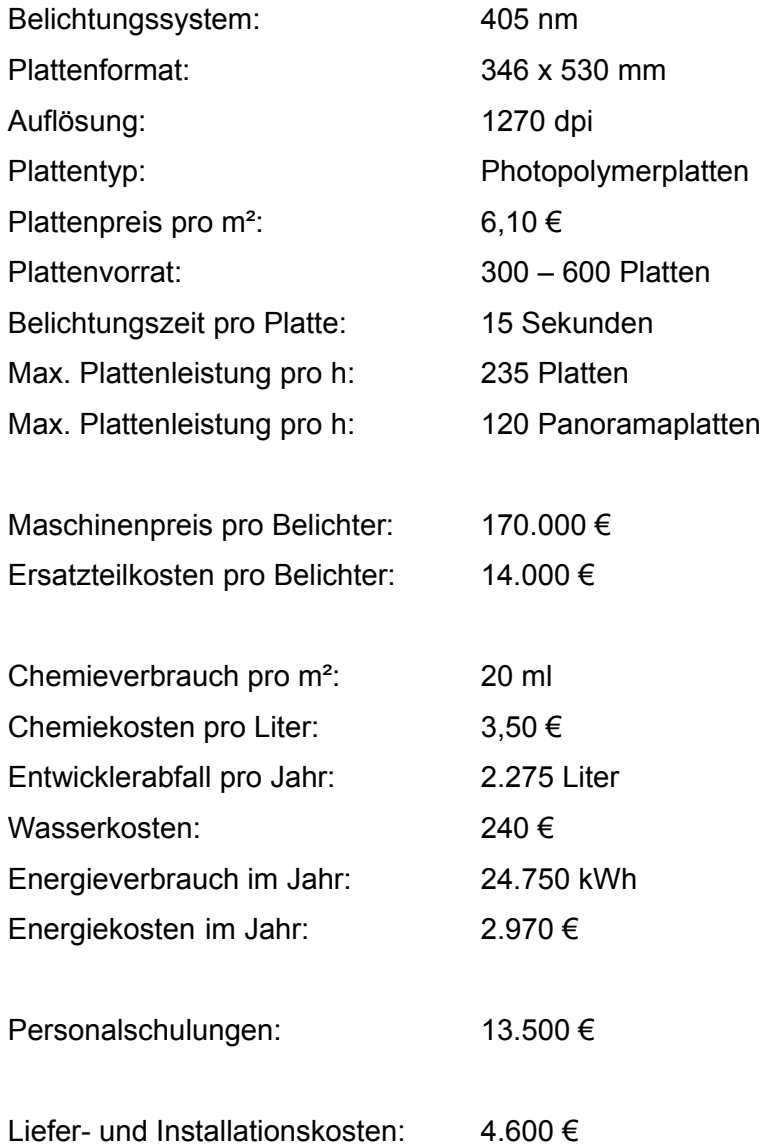

## **5.2.2 Maschine 2**

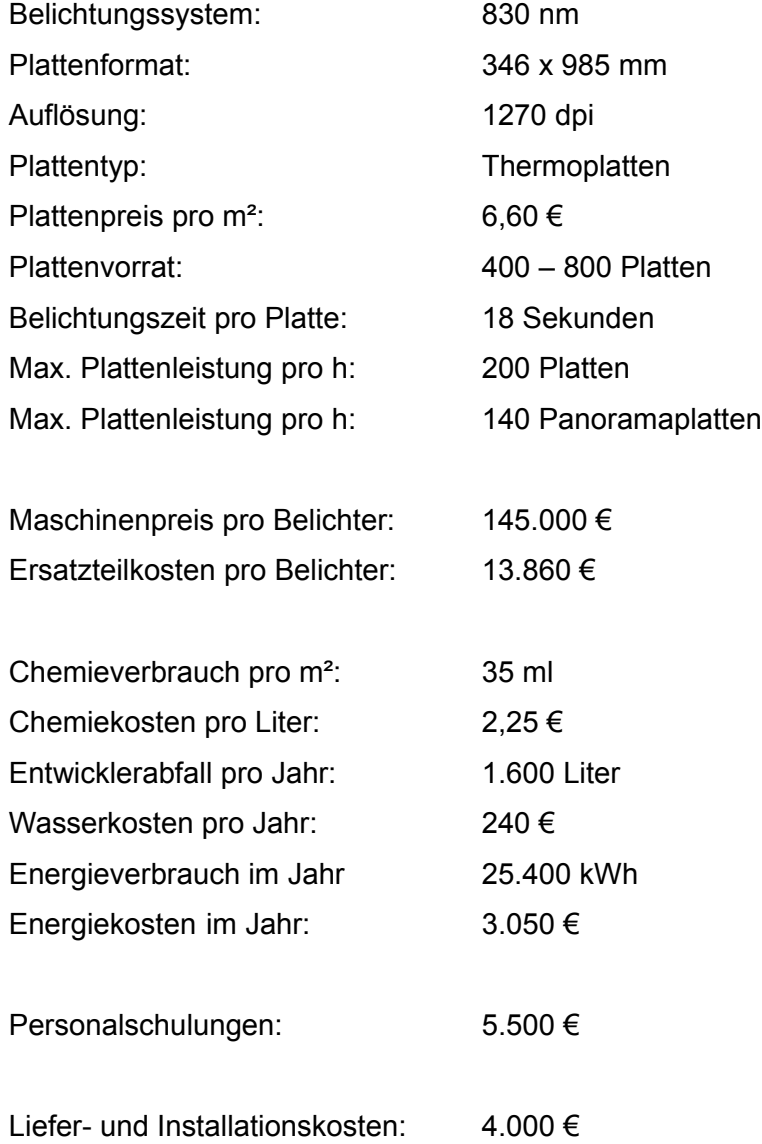

## **5.2.3 Maschine 3**[53](#page-41-0)

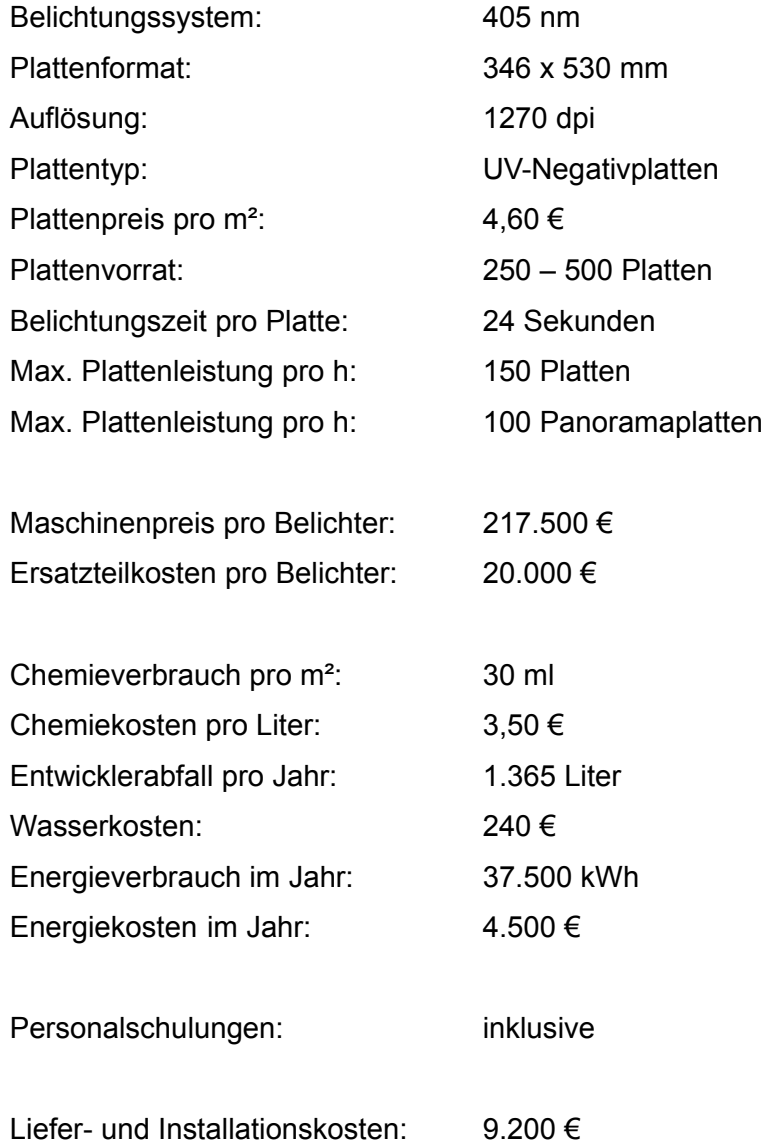

<span id="page-41-0"></span><sup>53</sup> Die Maschinendaten stammen teilweise aus Herstellerangaben. Die nicht angegebenen Punkte wurden von mir festgelegt.

## **5.3 Die Datenermittlung**

Einer der wichtigsten Grundschritte zur Umsetzung einer erfolgreichen Investitionsentscheidung ist die Datenermittlung. Ziel ist es, möglichst sichere Erwartungsangaben in Bezug auf Absatz und damit dem benötigten Produktionsvolumen festlegen zu können. Diese Angaben sind grundlegend für die Entscheidung zur richtigen Investition, da sich diese Entscheidung nicht einfach so wieder ändern lässt. Gerade bei großen Investitionen ist es möglich, dass die Datensammlung sehr aufwendig ist. Aus diesem Grund schrecken viele Unternehmen davor zurück und stützen dafür auf Vermutungen. Dabei besteht jedoch die große Gefahr, dass man sich die Daten so zurechtlegt, dass das erwünschte Ergebnis herauskommt. Die Folge sind Nachinvestitionen an der Maschine oder gar eine komplette Fehlinvestition.

Damit nicht vor jeder Investition derselbe große Aufwand der Datenermittlung entsteht, empfiehlt es sich ein Kostenrechnungssystem einzuführen, aus welchem klare und nicht zu detaillierte Angaben leicht abzulesen sind. Mit Kostenrechnungsprogrammen ist es nach deren Einrichtung einfach, eine Deckungsbeitragsrechnung zu führen und zu aktualisieren.

Gerade bei der Investition in IT-Projekten ist es sinnvoll, einen Experten bei der Auswahl einzubeziehen. Für ein Unternehmen ist es relativ leicht die Kosten für Hardware, Lizenzen und die anschließende Wartung festzustellen. Die Anbindungen an die bereits im Unternehmen befindlichen Netzwerke und Datenbanken werden leicht übersehen. Ist dies der Fall, werden oft die anfallenden Kosten zu niedrig angesetzt oder es treten bei Implementierung der Soft- und Hardware unerwartet Fehler auf, die sonst hätten vermieden werden können.

Da bei meiner Ersatzinvestition die Anbindungen der möglichen Maschinen jeweils kompatibel mit dem bereits bestehenden System ist, wird auf einen externen Berater verzichtet und der intern zuständige IT-Mitarbeiter übernimmt diese Aufgabe.[54](#page-42-0)

Alle Daten welche in den folgenden Rechnungen benutzt werden, wurden von mir festgelegt. Die Festlegung erfolgte deshalb, weil die Errechnung des Deckungsbeitrags den Rahmen der Thesis sprengen würde.

<span id="page-42-0"></span><sup>54</sup> Vgl. Rasspe-Dahmann (2011), S. 55 f.

## **5.4 Anwendung der Bewertungsverfahren**

Die Zeitungsdruckerei hat sich entschieden in zwei Belichter zu investieren. Die kommenden Kostenrechnungen beziehen sich zur besseren Übersicht nur auf eine Maschine mit einer Nutzungsdauer von sieben Jahren. Da die alten Belichter als Reserve in der Beispieldruckerei verbleiben, werden keine Liquidationserlöse in die Berechnungen einfließen. Weitere benötigte Vorgaben werden jeweils bei den Rechnungen angegeben.

## **5.4.1 Qualitative Methoden**

### Checklistenverfahren

Um die vorhandenen möglichen Investitionalternativen einzugrenzen, wird zuerst dieses Verfahren durchgeführt. Es verringert später den Aufwand erheblich. Die Grundlage hierfür ist das zuvor entstanden Lasten. Aus diesem werden die wichtigsten Kriterien entnommen.

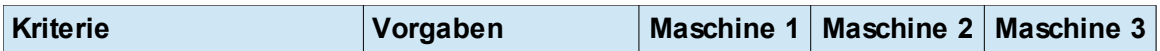

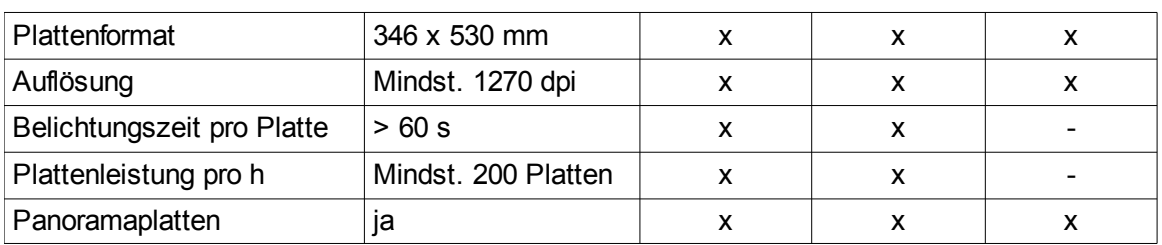

Tab. 5-1: Checklistenverfahren, eigene Darstellung

### Ergebnis:

Maschine 1 und Maschine 2 stimmen in allen Punkten mit den Vorgaben aus dem Pflichtenheft überein. Sie verbleiben in der Investitionsauswahl.

Maschine 3 hat von den Muss-Kriterien nicht alle erfüllt. Aus diesem Grund fällt sie aus der Investitionsauswahl heraus. Sie wird in den folgenden Rechnungen nicht mehr bewertet.

### **Nutzwertanalyse**

Um eine relativ sachliche Nutzwertanalyse durchzuführen, wird diese nicht nur von einer Person durchgeführt. Der Technische Leiter, die Abteilungsleiter von Verwaltung und Buchhaltung sowie die Schichtleiter der Vorstufe und des Drucks bewerten nun Maschine 1 und Maschine 2 nach den ausgewählten Kritikpunkten. Die zur Entscheidung benötigten Grundinformationen hat jeder der Bewerter erhalten.

Die Gewichtung der einzelnen Faktoren wurde zuvor von der Geschäftsleitung festgelegt. Bei 1 Punkt wird das Kriterium schlecht, bei 2 Punkten mittel und bei 3 Punkten gut erfüllt.

Das Ergebnis sieht folgendermaßen aus:

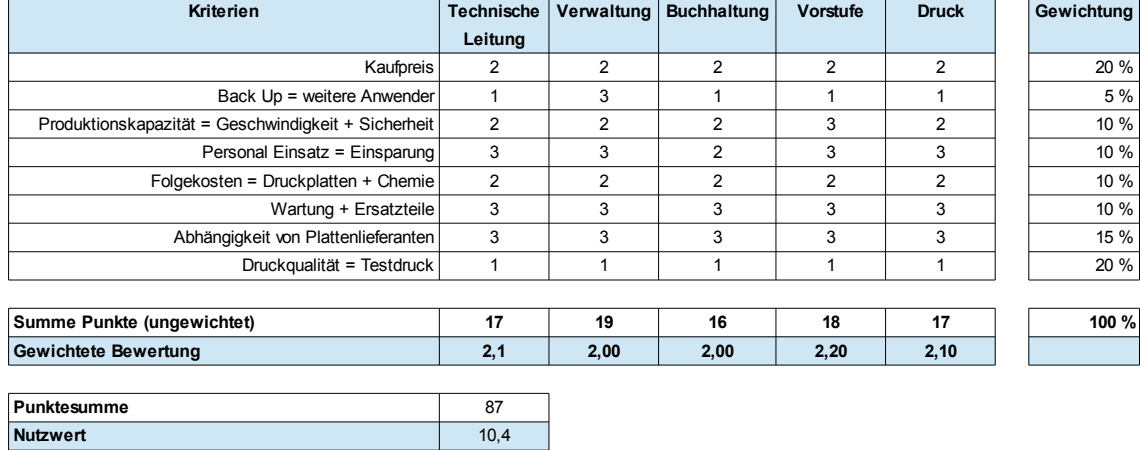

#### Maschine 1

Tab. 5-2: Nutzwertanalyse Maschine 1, eigene Darstellung.

#### Maschine 2

| Kriterien                                           | <b>Technische</b> | <b>Verwaltung</b> | <b>Buchhaltung</b> | <b>Vorstufe</b> | <b>Druck</b> | Gewichtung |
|-----------------------------------------------------|-------------------|-------------------|--------------------|-----------------|--------------|------------|
|                                                     | Leitung           |                   |                    |                 |              |            |
| Kaufpreis                                           | 3                 | 3                 | 3                  | 3               | 3            | 20 %       |
| Back Up = weitere Anwender                          | 3                 | 3                 | 3                  | 3               | 3            | 5 %        |
| Produktionskapazität = Geschwindigkeit + Sicherheit | 3                 | 3                 | 3                  | 3               | 3            | 10 %       |
| Personal Einsatz = Einsparung                       | 3                 | 3                 | 3                  | 3               | 3            | 10 %       |
| Folgekosten = Druckplatten + Chemie                 | $\mathbf{1}$      | 1                 |                    |                 | 1            | 10 %       |
| Wartung + Ersatzteile                               | $\overline{2}$    | 3                 | 3                  | $\overline{2}$  | 3            | 10 %       |
| Abhängigkeit von Plattenlieferanten                 | 3                 | 3                 | 3                  | 3               | 3            | 15 %       |
| Druckgualität = Testdruck                           | 3                 | 3                 | 3                  | 3               | 3            | 20 %       |
|                                                     |                   |                   |                    |                 |              |            |
| Summe Punkte (ungewichtet)                          | 21                | 22                | 22                 | 21              | 22           | 100 %      |
| <b>Gewichtete Bewertung</b>                         | 2,7               | 2,80              | 2,80               | 2,70            | 2,80         |            |
|                                                     |                   |                   |                    |                 |              |            |
| Punktesumme                                         | 108               |                   |                    |                 |              |            |
| <b>Nutzwert</b>                                     | 13,8              |                   |                    |                 |              |            |

Tab. 5-3: Nutzwertanalyse Maschine 2, eigene Darstellung.

#### Ergebnis:

Auf beide Maschinen gesehen, haben die Bewerter sich bei der Punktevergabe ähnlich entschieden. Gerade in den Kriterien des Backup und der Druckqualität verliert Maschine 1 erheblich zu Maschine 2. Der Nutzwert von Maschine liegt bei 10,4 während derjenige von Maschine 2 bei 13,8 liegt. Aus Sicht der Nutzwertanalyse wäre Maschine 2 zu präferieren.

## **5.4.2 Quantitative Methoden**

### **5.4.2.1 Statische Investitionsrechenverfahren**

### Kostenvergleichsrechnung

Dieses Investitionsrechenverfahren wird angewendet, da es sich um eine Ersatzinvestition handelt, bei der sich die zu erfüllende Ertragsmenge nicht ändert. Eine der Grundbedingungen ist damit zur Verwendung erfüllt. Außerdem wird so ein Überblick über die kommenden Kosten der Alternativen gegeben.

Die folgenden Rechnungen dienen als Grundlage für die Kostenvergleichsrechnung. Dabei werden Materialkosten, Abschreibung und Zinskosten errechnet. Personal- und Energiekosten wurden festgelegt.

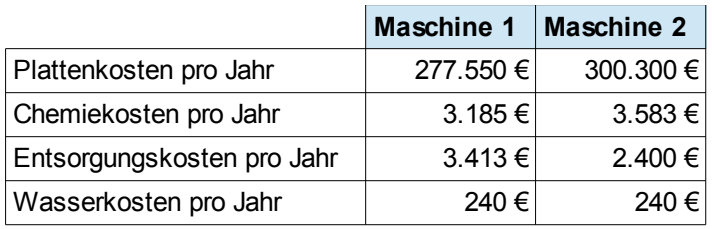

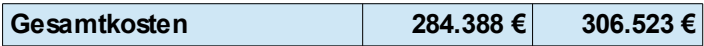

Oben Tab. 5-4: Materialkosten, unten Tab. 5-5: Abschreibung, eigene Darstellung.<sup>[55](#page-46-0)</sup>

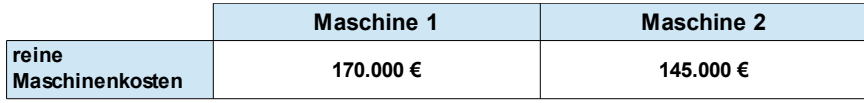

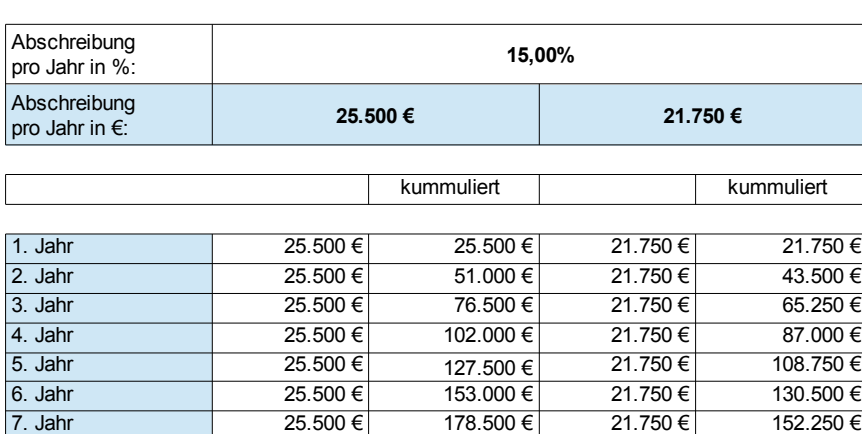

<span id="page-46-0"></span>55 Annahmen: Plattenverbrauch 45.550 m², Entsorgungskosten je Einheit 1,50 €

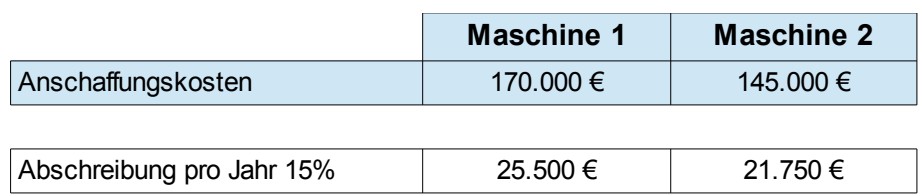

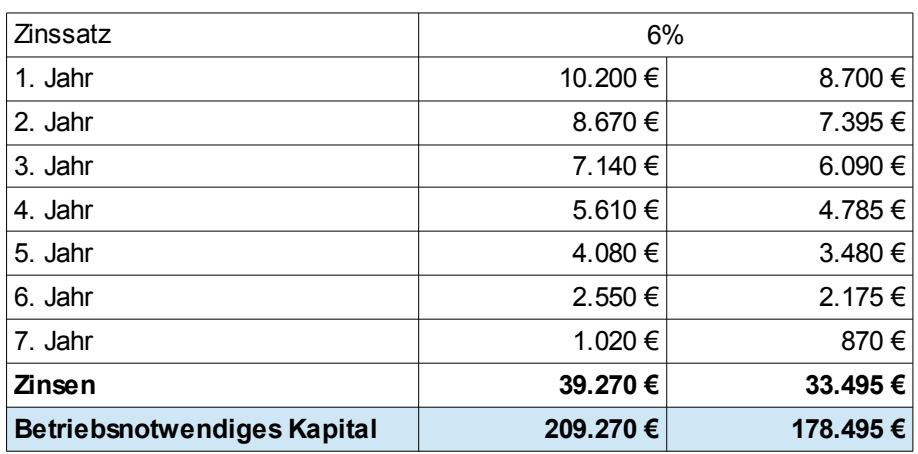

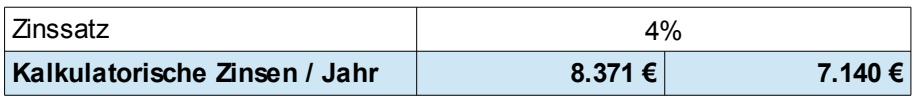

Tab. 5-5: Zinskosten, eigene Darstellung.

Die Kostenvergleichsrechnung sieht komplett folgendermaßen aus:

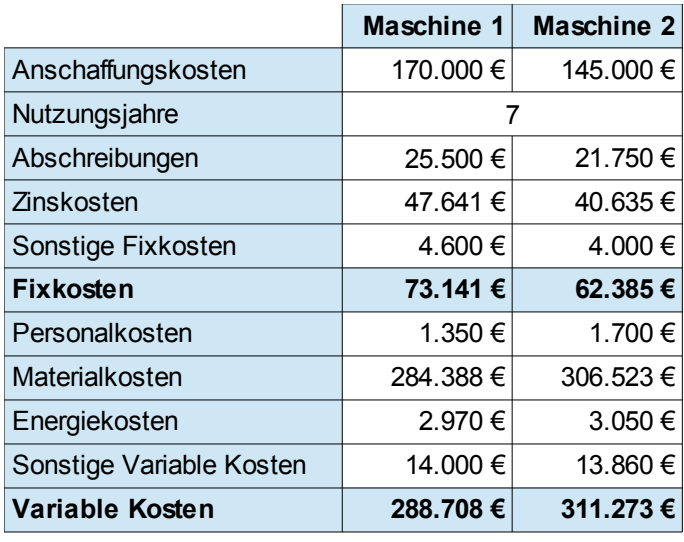

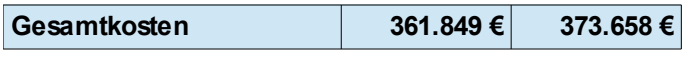

Tab. 5-7: Kostenvergleichsrechnung, nach Blohm et al (2012), S. 134.

### Ergebnis:

Maschine 1 hat im Vergleich zu Maschine durch die hohen Anschaffungskosten einen hohen Fixkostenbetrag. Dieser Nachteil wird jedoch vor allem durch die geringeren Personal- und Materialkosten in einen Vorteil umgewandelt. Maschine 2 hat gerade in Bezug auf die Materialkosten viel Boden zu Maschine 1 verloren, trotz der geringeren Fixkosten. Im direkten Vergleich der Kosten ist Maschine 1 vorzuziehen.

### Gewinnvergleichsrechnung

In der Gewinnvergleichsrechnung wird auf die Gesamtkosten der Kostenvergleichsrechnung aufgebaut. Die voraussichtlichen Erlöse werden teilweise geschätzt. Da sie hauptsächlich bei Wirtschaftlichkeitsvergleichen mit bereits vorhandenen Maschinen verwendet wird, kann sie bei der Ersatzinvestition der Beispieldruckerei übersprungen werden.

### Rentabilitätsrechnung

Da die Rentabilitätsrechnung meist immer mit der Kostenvergleichsrechnung oder der Gewinnvergleichsrechnung zusammen berechnet wird, wird sie in meinem Investitionsprozess als zweite Methode der statischen Investitionsrechenverfahren verwendet. Sie ist ebenfalls zu präferieren, da jede Investition rentabel sein sollte. Außerdem kann hier die unterschiedliche Höhe des Anschaffungspreises berücksichtigt werden.

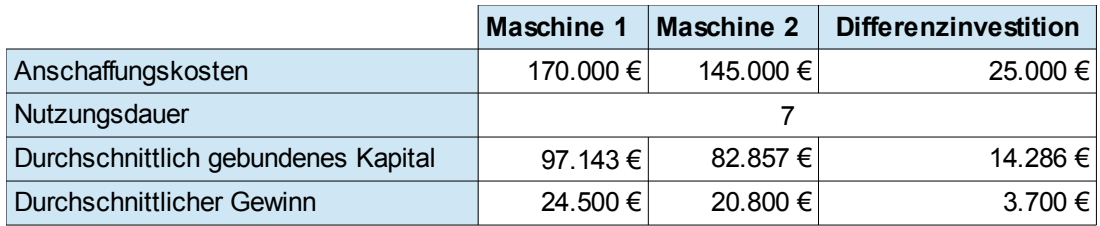

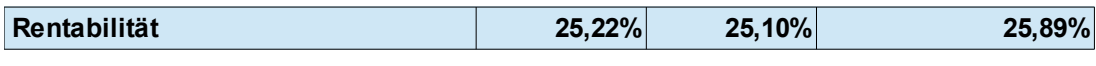

Tab. 5.8: Rentabilitätsrechnung, nach Blohm et al (2012), S. 145.

### Ergebnis:

Beim normalen Rentabilitätsvergleich der beiden Maschinenalternativen hätte Maschine 1 die größere Rentabilität und wäre dadurch vorteilhaft. Im Vergleich mit Einbeziehung der unterschiedlichen Anschaffungskosten ist Maschine 1 dann vorteilhaft, wenn die geforderte Mindestrendite der Beispieldruckerei unter 25,89% liegt. Da die Mindestrendite der Beispieldruckerei bei 27% liegt, ist hier Maschine 2 zu wählen.

### Amortisationsrechnung

Diese Methode wird verwendet, da der Amortisationszeitpunkt für die Beispieldruckerei von großem Interesse ist. Die Beispieldruckerei möchte auf einem relativ neuen Stand der Technik sein. Falls sich die Investition amortisiert hätte, könnte nach den sieben Jahren neu investiert werden. Da die jährlichen Gewinne der Beispieldruckerei relativ konstant sind, reicht es eine statische Amortisationsrechnung durchzuführen.

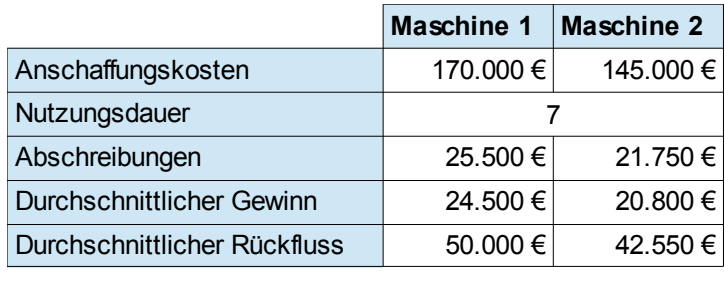

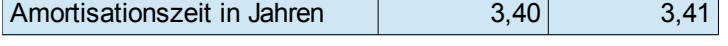

Tab. 5-9: Amortisationsrechnung, nach Blohm et al (2012), S. 148.

### Ergebnis:

Die Berechnung der Amortisationszeit wäre in diesem Falle überflüssig gewesen. Beide Maschinen sind etwa zum selben Zeitpunkt, nach 3,4 Jahren amortisiert. Im Grunde ist hier frei wählbar, welche Investition genommen wird.

### **5.4.2.2 Dynamische Investitionsrechenverfahren**

### **Kapitalwertmethode**

Für die Beispieldruckerei von Vorteil ist die Kapitalwertmethode. Da die Ein- und Auszahlungen der Beispieldruckerei relativ genau vorauszuberechnen sind, ist das Risiko hier verhältnismäßig gering zu erachten. Der gesamte kalkulatorische Zinssatz beträgt  $i = 0, 10$ .

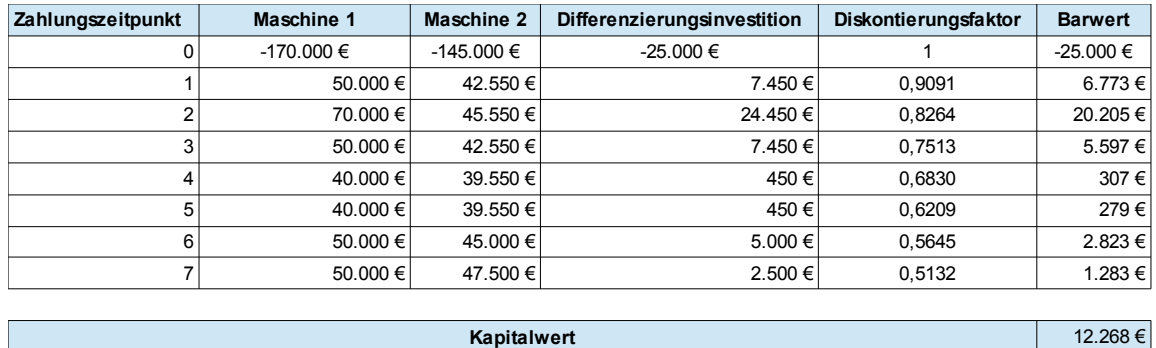

Tab. 5-10: Kapitalwertmethode, nach Blohm et al (2012), S. 52.

### Ergebnis:

Im Vergleich der Kapitalwertmethode mit relativ durchschnittlichen Rückflüssen ist Maschine 1 vorzuziehen. Das sich die Durchflüsse jedoch aus Schätzungen ableiten, kann hier bei der Schätzung der Rückflüsse viel Einfluss genommen werden.

### Interne Zinsfußmethode

Diese Methode hat allgemein an Bedeutung gewonnen. Sie ist inzwischen eine der wichtigsten Methoden in der Praxis und wird bei fast dreiviertel der getätigten Investitionen errechnet. Hier für zwei Jahre.

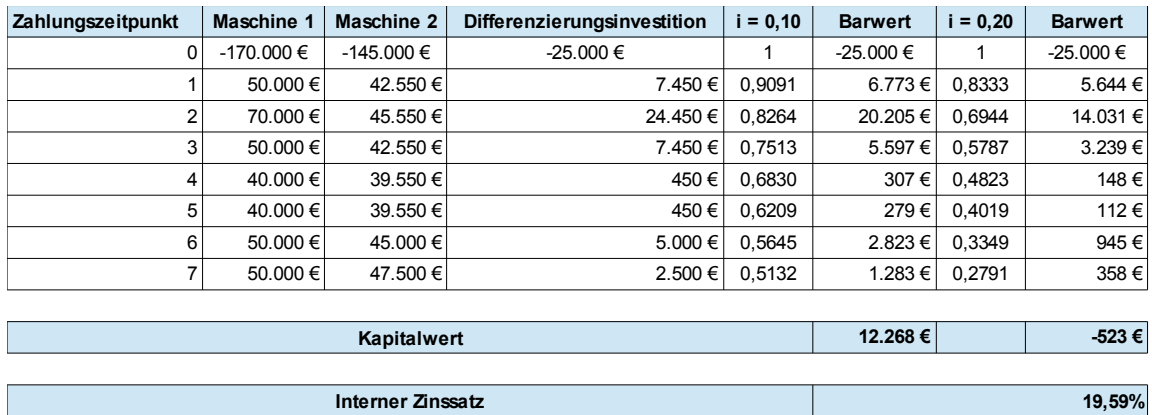

Tab. 5-11: Interne Zinsfußmethode, nach Blohm et al (2012), S. 90.

Ergebnis:

Bei der Berechnung kann auf die vorliegende Rechnung der Kapitalwertmethode zurückgegriffen werden. Es wird noch der Barwert der Differenzierungsinvestition für  $i = 0,20$  berechnet.

Ein Wechsel der Vorteilhaftigkeit der zwei Alternativen geschieht bei einem internen Zinssatz von 19,59%. Darunter ist Maschine 1 vorteilhaft, darüber Maschine 2. Da der interne Zinssatz der Beispieldruckerei bei 10% liegt, ist hier Maschine 1 zu wählen.

### Annuitätenmethode

Diese Rechnung ist bei gleicher Nutzungsdauer der Investitionen zu vernachlässigen. Der Grund ist, dass die Reihenfolge der Investitionsalternativen dieselbe wie bei der Kapitalwertmethode ist. Die Rechnung würde also keine neuen Ergebnisse bringen und ist aus diesem Grund zu vernachlässigen.

## **5.5 Entscheidung des Investitionsprogrammes**

Nachdem alle notwendigen Investitionsmethoden errechnet wurden, kann nun ein Ergebnis gefasst werden.

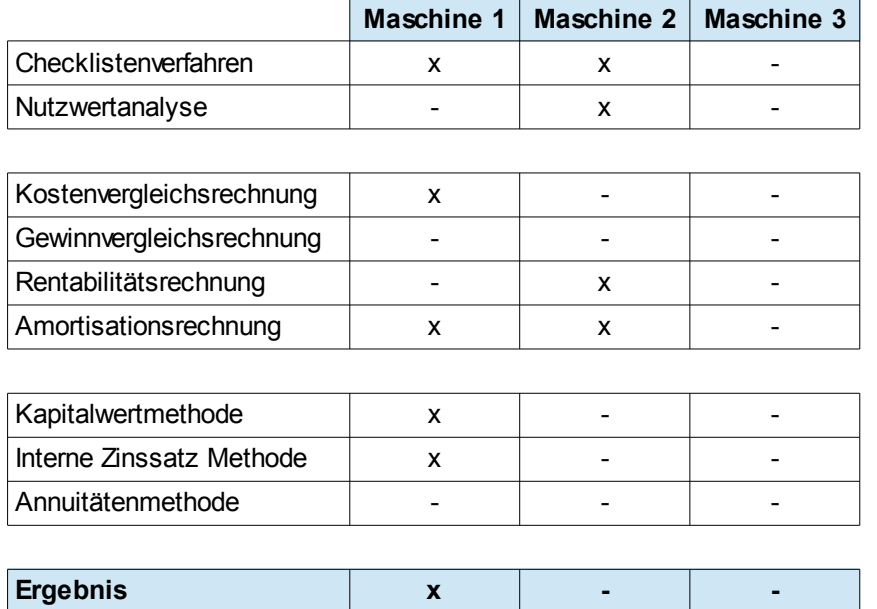

Tab. 5-12: Zusammenfassung der Investitionsmethoden, eigene Darstellung.

Hätte die Beispieldruckerei sich auf die Ergebnisse der qualitativen Methoden verlassen, hätte sie sich entschieden in Maschine 2 zu investieren. Selbst durch die Berechnung der statischen Investitionsmethoden wäre Maschine 2 immer noch im Vorteil gewesen, da sie eine Methode mehr für sich entschieden hat.

Durch die realitätsnahe Berechnung mit Hilfe der dynamischen Investitionmethoden ist jedoch klar, dass Maschine 1 für die Beispieldruckerei von größerem Vorteil ist. Aus diesem Grund wird die Beispieldruckerei sich für zwei Maschinen des Maschinetypes 1 entscheiden.

## **5.6 Entscheidung der Finanzierung**

Nicht nur bei den in der Investitionsauswahl stehenden Alternativen ist es wichtig Vorgaben festzulegen, sondern auch in der Finanzierung. So muss ebenfalls festgelegt werden, welches Kapital für die Investition zur Verfügung steht und wie die Finanzierung durchgeführt wird. Dabei muss daran gedacht werden, dass nicht das gesamte Kapital zum Kauf der Maschine benutzt wird, da auch in der Investitionsrealisierung und in der Einrichtungphase Kosten entstehen. Dies können bspw die Einrichtung von Software und Personalschulungen sein. Oder auch Probleme während der Anlaufphase der Maschine und damit Verzögerungen im Produktionsprozess.

Zu Beginn muss der Kapitalbedarf in Bezug auf die Investition errechnet werden. Die Beispieldruckerei hat sich hierbei entschieden, die komplette Investition mit fremden Kapitalgebern zu finanzieren. Entstehende Folgekosten, damit sind die variablen Kosten gemeint, werden von der Beispieldruckerei getragen. Damit entsteht ein Mix aus Innen- und Außenfinanzierung.

In der Außenfinanzierung besteht nun noch die Möglichkeit der Beteiligungsfinanzierung oder der Fremdfinanzierung. Die Geschäftsleitung besteht schon aus mehreren Kapitalgebern, welche kein neues Kapital einfließen lassen wollen. Ebenso wenig möchten sie neue Kapitalgeber hinzufügen. Die Beteiligungsfinanzierung ist also nicht von Belang. Bei der Fremdfinanzierung gibt es nun verschiedene Möglichkeiten. Allerdings scheiden die kurzfristigen Kreditmöglichkeiten aus, da einerseits der Zeitraum zu gering ist und andererseits das benötigte Kapital zu hoch dafür ist. Aus diesen Gründen rücken die langfristigen Kreditmöglichkeiten in den Fokus. Da die Beispieldruckerei ein enges Verhältnis zu mehreren Banken pflegt, werden dort die Konditionen für verschiedene Darlehen angefragt. Am Ende wird die Investition mit Hilfe eines Tilgungsdarlehens ermöglicht.

Die vorübergehend entstehenden Folgekosten werden bei Mehrkosten durch die Rücklagen abgedeckt. Die anfallenden Kosten der täglichen Produktion werden auf die Kunden verteilt.

## **6 Fazit**

Während des Entscheidungsfindungsprozess ist auf verschiedene Faktoren zu achten. Zum einen muss die Investition zwar allen benötigten Vorgaben der Produktion gerecht werden können, jedoch muss darauf geachtet werden, dass dafür nur ein begrenztes Kapital zur Verfügung steht. Ziel ist es, aus diesen Vorgaben und der Beachtung der vorhandenen Risiken, den bestmöglichen Kompromiss zu erarbeiten.

Zum anderen sollte beachtet werden, dass sich die Auswirkungen der Investition fast in allen Bereichen des Unternehmens bemerkbar machen. Aus diesem Grund sollten zum Beispiel auch der Personalbereich überdacht und gegebenenfalls verändert werden.

Der wichtigste Risikofaktor besteht darin, dass Unternehmenskapital langfristig in der Investition gebunden wird. Dies kann bei einer Fehlinvestition fatal sein. Sie kann durch die nun eingeschränkte Flexibilität des Unternehmens nur sehr schwer verändert werden.

Der Investitionsprozess besteht aus mehreren Teilschritten. Zu Beginn wird festgestellt, dass eine Investition notwendig ist. Anschließend muss beschlossen werden, was für eine Investition getätigt wird. Dies können nur einfache Änderungen an der Maschine sein oder eine komplett neue Anlage in der Produktion. Diese Schritte werden, wie auch die wichtigsten Größen und Angaben für die einzelnen Berechnungen, von der Geschäftsleitung festgelegt.

Im Anschluss wird eine Projektgruppe gegründet. Sie setzt sich aus Personen der unterschiedlichen Unternehmensbereiche zusammen. Sie erstellen das Pflichten- und Lastenheft, führen Verhandlungsgespräche mit Lieferanten, Kunden und eventuellen Geldgebern und berechnen die einzelnen Investitionsmethoden. Ihr Ziel ist es festzustellen, welche Investition für das Unternehmen vorteilhaft.

Wird das Ergebnis von der Geschäftsleitung frei gegeben, beginnt die Umsetzungsphase der Investition. Die Investition wird in das Unternehmen eingeführt. Dabei kann es unter Umständen zu Komplikationen kommen, welchen den Produktionsprozess behindern. In einer guten Projektplanung wurde dieses Risiko jedoch bedacht.

Ist die Investition im Unternehmen, wird nach einer gewissen Betriebszeit eine Kontrolle durchgeführt. Dabei wird erkenntlich, ob die Investition Mehrkosten verursacht und ob sich das Unternehmen für die richtige Investition entschieden hat.

Für die Beispieldruckerei gibt es im Großen und Ganzen drei Kritikpunkte, welche eine Investition erfüllen muss. Die Produktivität muss erhöht, Kosten eingespart und die Qualität besser werden oder gleich bleiben.

Bei der Feststellung, dass Investitionsbedarf im Bereich der Vorstufe vorhanden ist, hat sich die Beispieldruckerei entschieden, zwei neue Belichtungsmaschinen zu kaufen. Diese sollen zur Beseitigung der bestehenden Störungen und Mehrkosten dienen. Zusätzlich wird vorausgesetzt, dass die Investition die Personalkosten durch höhere Produktivität senkt. Die Produktionszeit der Plattenherstellung soll sich demnach verringern. Aus diesem Grund werden zur Vorauswahl Kriterien festgelegt, welche die Investitionsalternativen erfüllen müssen. Die zwei Maschinenalternativen in der engeren Auswahl erfüllen jede der vorgegebenen Bedingungen.

Die Investitionsentscheidung kann mit qualitativen und quantitativen Methoden gefällt werden. Mit den qualitativen Methoden werden die Maschinenalternativen auf ihren subjektiven Nutzen hin untersucht. Dabei sticht Maschine 2 in Führung. Sie wird von den Bewertern als besser empfunden.

Bei der Berechnung der quantitativen Verfahren verschiebt sich dieses Bild langsam. Während die zwei Maschinenalternativen bei den statischen Investitionsmethoden (der Kostenvergleichsrechnung, der Rentabilitätsrechnung und der Amortisationsrechnung) auf Augenhöhe zueinander sind, zieht Maschine 1 bei den dynamischen Investitionsmethoden davon. Hier entscheidet Maschine 1 alle Berechnungen (Kapitalwertmethode und Interne Zinsfußrechnung) für sich. Da die dynamischen Verfahren einen größeren Realitätsbezug besitzen als die statischen Verfahren, sind sie auch bedeutender. So werden die dynamischen Verfahren in der Praxis bei fast dreiviertel der Investitionen genutzt.

Auf Grund der verschiedenen Rechnungen der Investitionsmethoden hat sich die Beispieldruckerei für Maschine 1 entschieden. Sie wird nun vom Lieferanten in doppelter Ausführung geliefert.

Im Bereich der Finanzierung von Investitionen gibt es verschiedene Möglichkeiten. Sie kann durch das Unternehmen selbst, Innenfinanzierung, oder durch externe Kapitalgeber, Außenfinanzierung, geschehen. In der Innenfinanzierung geschieht dies über Gewinnthesaurierung, Finanzierung aus Abschreibungen und Finanzierung aus Rückstellungen. Die letztgenannten werden in der Praxis am häufigsten verwendet. Sie haben für das Unternehmen den Vorteil, dass Kapital schnell liquide gemacht werden kann. Außerdem entstehen keine Forderungen von außen. Grundbedingung ist jedoch das Wissen, wie hoch der Kapitalbedarf ist.

Bei der Außenfinanzierung wird in die Eigenfinanzierung und die Fremdfinanzierung unterschieden. In der Beteiligungsfinanzierung fließen Geldmittel ins Unternehmen ein. Als Gegenleistung erhält der Kapitalgeber einen Anteil am Unternehmen und damit auch Stimmrechte. Bei der Fremdfinanzierung leihen Lieferanten oder Banken dem Unternehmen Kapital. Dieses wird an einem bestimmten Zeitpunkt mit Zinsen zurückgezahlt. Bei der Fremdfinanzierung wird von Unternehmen das Darlehen bevorzugt. Das Darlehen gibt es in verschiedenen Ausführungen und kann leicht auf das Unternehmen zugeschnitten werden.

Falls diese Finanzierungsarten für das Unternehmen nicht richtig sind, bestehen noch die Sonderformen des Leasing und des Factoring.

Die Beispieldruckerei hat sich bei der Finanzierung für einen Mix aus Innen- und Außenfinanzierung entschieden. Diese Aufteilung wurde teilweise durch die Geschäftsleitung und deren Ziele eingeschränkt. Durch die Einschränkung fallen die Beteiligungsfinanzierung und die Sonderformen weg. Ebenfalls wurde festgelegt, dass die Anschaffungskosten mit Zinsen etc komplett fremd finanziert werden. Die günstigsten Bedingungen sind hier bei einem Tilgungsdarlehen zu finden.

Kosten, welche zusätzlich anfallen, werden von der Beispieldruckerei selbst durch Rückstellungen abgedeckt. Die Kosten für die laufende Produktion werden auf die Kunden weitergegeben.

Zusammengefasst hat sich die Beispieldruckerei bei ihrer Ersatzinvestition dazu entschlossen zwei neue Belichtungsmaschinen zu kaufen. Die Auswahl geschah durch die verschiedenen Rechnungen der Investitionsmethoden. Die Belichtungsmaschinen werden teils durch das Unternehmen selbst und teils durch fremdes Kapital finanziert. Die bereits vorhandenen Belichtungsmaschinen werden als Reserve in der Beispieldruckerei belassen. Sie wechseln nur ihren Standort. Mit dieser Wahl sichert sich die Beispieldruckerei ab, falls die neuen Belichtungsmaschinen gerade zu Beginn nicht zu 100% einsatzfähig sind.

# **7 Anhang**

## **7.1 Abkürzungsverzeichnis**

- **RIP** Raster Image Process
- **K** Kosten
- **K<sup>B</sup>** Betriebskosten
- **K<sup>A</sup>** kalkulatorische Abschreibungskosten
- **K<sup>Z</sup>** kalkulatorische Zinskosten
- **I** Investitionsbetrag
- **L<sup>n</sup>** Liquidationserlös
- **n** Nutzungsdauer
- **i** Zinssatz (dez. Angabe)
- **G** Gewinn
- **U** Umsatz
- **p** Preis pro Exemplar
- **m<sup>x</sup>** Ausbringungsmenge
- **R** Rentabilität
- **K<sup>e</sup>** Kapitaleinsatz
- **Z** Amortisationszeitpunkt
- **A** kalkulatorische Abschreibungen
- **q** (1 + i)
- **CW<sup>0</sup>** Kapitalwert
- **E<sup>t</sup>** Einzahlungen zum Zeitpunkt t
- **A<sup>t</sup>** Auszahlungen zum Zeitpunkt t
- **ZF** Interner Zinssatz
- **a** Annuität

# **7.2 Abbildungsverzeichnis**

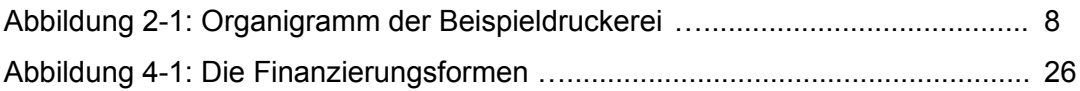

## **7.3 Tabellenverzeichnis**

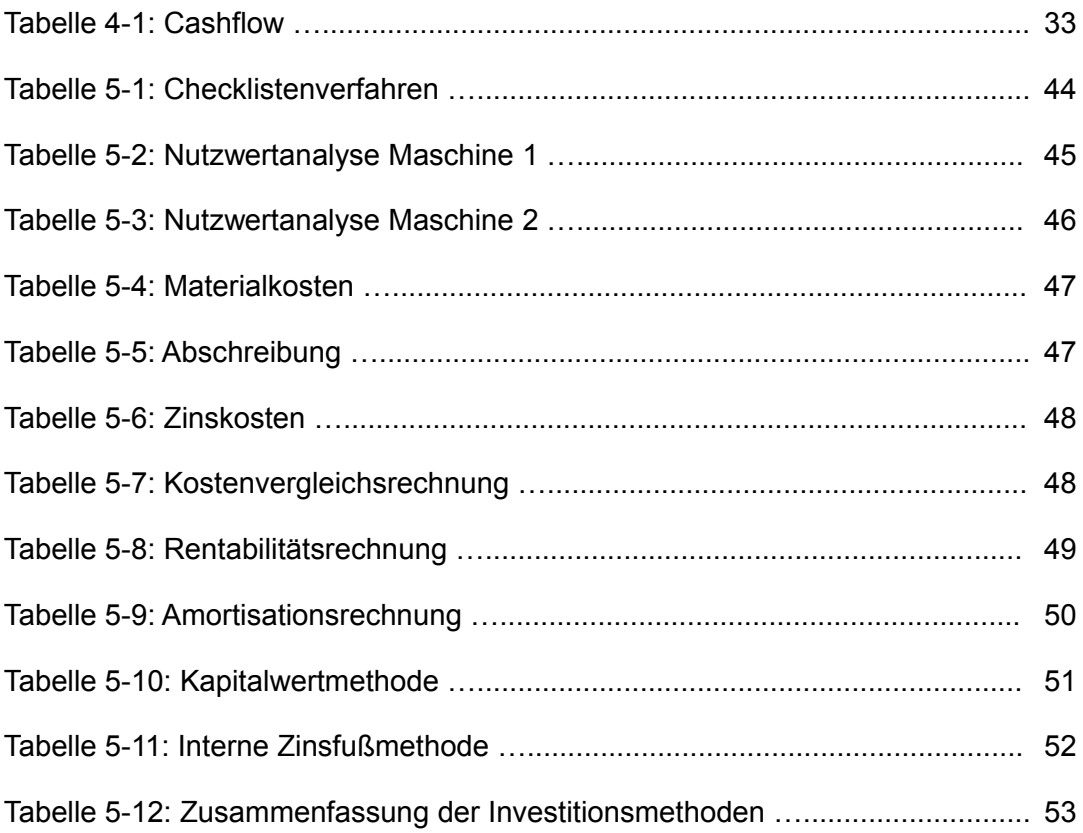

### **7.4 Quellenangaben**

#### **7.4.1 Literaturverzeichnis**

- **Blohm, Hans; Lüder, Klaus; Schaefer, Christina (2012):** Investition. München: Vahlen
- **Coenenberg, Adolf Gerhard; Fischer, Thomas M; Günther, Thomas (2009):** Kostenrechnung und Kostenanalyse. Stuttgart: Schäffer-Poeschel
- **Günther, Peter; Schittenhelm, Frank Andreas (2003):** Investition und Finanzierung. Stuttgart: Schäffer-Poeschel
- **Hirth, Hans (2012):** Grundzüge der Finanzierung und Investition. München: **Oldenbourg**
- **Rasspe-Dahmann, Wolfgang (2011):** Investitionsmanagement. Stuttgart: Schäffer-Poeschel
- **Reuter, Alexander (2010):** Projektfinanzierung. Stuttgart: Schäffer-Poeschel
- **Terstege, Udo; Ewert, Jürgen (2011):** Betriebliche Finanzierung schnell erfasst. Berlin: Springer Berlin
- **Thommen, Jean-Paul; Schellenberg, Aldo C. (2002):** Rechnungswesen, Finanzierung, Investition, Unternehmensbewertung. Zürich: Versus
- **Tönshoff, H. K.; Brunkhorst, U.; Tracht, K. (1995):** Angebotsplanung in der Einzelfertigung - Ein Hilfmittel für den Konstrukteur (Tendering process in oneof-a-kind production - a tool for the designer). In: CIM-Management (1995). In: , Band 5, 1995, S. 42 – 45
- **Warnecke, Hans-Jürgen (1991):** Wirtschaftlichkeitsrechnung für Ingenieure. München: Fachbuchverl. Leipzig im Carl-Hanser-Verl.

### **7.4.2 Internetquellen**

#### **Berleb Media GmbH, ProjektMagazin, online:**

[http://www.projektmagazin.de/glossarterm/pflichtenheft,](http://www.projektmagazin.de/glossarterm/pflichtenheft) Stand: 15.08.2012

[http://www.projektmagazin.de/glossarterm/lastenheft,](http://www.projektmagazin.de/glossarterm/lastenheft) Stand: 15.08.2012

#### **Gabler Verlag, Gabler Wirtschaftslexikon, online:**

<http://wirtschaftslexikon.gabler.de/Archiv/71583/> [investition-sachgebietstext-](http://wirtschaftslexikon.gabler.de/Archiv/71583/investition-sachgebietstext-)[v6.html](http://wirtschaftslexikon.gabler.de/Archiv/71583/investition-sachgebietstext-v6.html), Stand: 19.07.2012

[http://wirtschaftslexikon.gabler.de/Archiv/476/finanzierung-v7.html,](http://wirtschaftslexikon.gabler.de/Archiv/476/finanzierung-v7.html) Stand: 21.07.2012

#### **Institut für Handelsforschung, Köln:**

<http://www.handelswissen.de/data/themen/Finanzierung/Finanzierungsquellen/> [Aussenfinanzierung/index.php#](http://www.handelswissen.de/data/themen/Finanzierung/Finanzierungsquellen/Aussenfinanzierung/index.php), Stand: 23.08.2012

<http://www.handelswissen.de/data/themen/Finanzierung/Finanzierungsquellen/> [Innenfinanzierung/index.php,](http://www.handelswissen.de/data/themen/Finanzierung/Finanzierungsquellen/Innenfinanzierung/index.php) Stand: 23.08.2012

#### **Kodak:**

[http://graphics.kodak.de/DE/de/Product/computer\\_to\\_plate/ctp\\_for\\_newspaper/](http://graphics.kodak.de/DE/de/Product/computer_to_plate/ctp_for_newspaper/) [Generation\\_News\\_System/default.htm,](http://graphics.kodak.de/DE/de/Product/computer_to_plate/ctp_for_newspaper/Generation_News_System/default.htm) Stand: 18.08.2012

#### **Krause-Biagosch GmbH Deutschland:**

[http://www.krause.de/index.php?id=313&L=1,](http://www.krause.de/index.php?id=313&L=1) Stand: 18.08.2012

#### **Xeikon, Unterteilung basysPrint:**

[http://www.basysprint.com/products/basysprint-uv-setter-series-800,](http://www.basysprint.com/products/basysprint-uv-setter-series-800) Stand: 18.08.2012

### **7.4.3 Vorlesungsunterlagen**

- **Jahn, Klaus-Dieter (2008):** Vorlesung BWL SS 08, Teilbereich Investition und Finanzierung. Stuttgart: Hochschule der Medien
- **Fischer, Rolf (2010):** Vorlesung Grundlagen Investitions- und Finanzwirtschaft. Stuttgart: Hochschule der Medien

# **Tabelle des Diskonierungsfaktors[56](#page-62-0)**

|              | Tabelle 1: Abzinsungsfaktoren |               |        |        |        |        |        |        |        | $\text{AbF} = \frac{1}{(1+i)^n}$ |
|--------------|-------------------------------|---------------|--------|--------|--------|--------|--------|--------|--------|----------------------------------|
| Zins<br>lahr | 1%                            | 2%            | 3%     | 4%     | 5%     | 6%     | 7%     | $8\%$  | 9%     | 10%                              |
| 1            | 0,9901                        | 0,9804        | 0.9709 | 0,9615 | 0,9524 | 0,9434 | 0,9346 | 0,9259 | 0,9174 | 0,9091                           |
| 2            | 0,9803                        | 0.9612        | 0.9426 | 0,9246 | 0,9070 | 0,8900 | 0,8734 | 0,8573 | 0.8417 | 0,8264                           |
| 3            | 0,9706                        | 0,9423        | 0,9151 | 0,8890 | 0,8638 | 0,8396 | 0,8163 | 0,7938 | 0,7722 | 0,7513                           |
| 4            | 0,9610                        | 0,9238        | 0,8885 | 0,8548 | 0,8227 | 0.7921 | 0,7629 | 0,7350 | 0,7084 | 0,6830                           |
| 5            | 0,9515                        | 0,9057        | 0,8626 | 0,8219 | 0,7835 | 0,7473 | 0,7130 | 0,6806 | 0.6499 | 0,6209                           |
| 6            | 0,9420                        | 0,8850        | 0,8375 | 0,7903 | 0,7462 | 0,7050 | 0,6663 | 0,6302 | 0.5963 | 0,5645                           |
| 7            | 0,9327                        | 0,8706        | 0,8131 | 0,7599 | 0,7107 | 0,6651 | 0,6227 | 0,5835 | 0,5470 | 0,5132                           |
| 8            | 0,9235                        | 0,8535        | 0.7894 | 0,7307 | 0,6768 | 0.6274 | 0.5820 | 0,5403 | 0.5019 | 0,4665                           |
| 9            | 0,9143                        | 0,8368        | 0,7664 | 0,7026 | 0,6446 | 0.5919 | 0,5439 | 0,5002 | 0,4604 | 0,4241                           |
| 10           | 0,9053                        | 0,8203        | 0,7441 | 0,6756 | 0,6139 | 0,5584 | 0,5083 | 0,4632 | 0,4224 | 0,3855                           |
| п            |                               | 0,8963 0,8043 | 0,7224 | 0,6496 | 0,5847 | 0,5268 | 0.4751 | 0,4289 | 0.3875 | 0,3505                           |
| 12           | 0,8874                        | 0,7885        | 0,7014 | 0,6246 | 0,5568 | 0,4970 | 0,4440 | 0,3971 | 0,3555 | 0,3186                           |
| 13           | 0,8787                        | 0,7730        | 0,6810 | 0,6006 | 0.5303 | 0.4688 | 0,4150 | 0,3677 | 0,3262 | 0,2897                           |
| 14           | 0,9700                        | 0,7579        | 0.6611 | 0,5775 | 0,5051 | 0,4423 | 0,3878 | 0,3405 | 0,2992 | 0,2633                           |
| 15           |                               | 0,8613 0,7430 | 0.6419 | 0,5553 | 0,4810 | 0.4173 | 0,3624 | 0,3152 | 0,2745 | 0,2394                           |
| 16           |                               | 0,8528 0,7284 | 0,6232 | 0,5339 | 0,4581 | 0,3936 | 0,3387 | 0,2919 | 0,2519 | 0,2176                           |
| 17           |                               | 0,8444 0,7142 | 0,6050 | 0,5134 | 0,4363 | 0,3714 | 0,3166 | 0,2703 | 0,2311 | 0,1978                           |
| 18           |                               | 0,8360 0,7002 | 0.5874 | 0,4936 | 0,4155 | 0,3503 | 0,2959 | 0,2502 | 0,2120 | 0,1799                           |
| 19           |                               | 0,8277 0,6864 | 0,5703 | 0,4746 | 0.3957 | 0,3305 | 0,2765 | 0,2317 | 0.1945 | 0,1635                           |
| 20           |                               | 0,8195 0,6730 | 0,5537 | 0,4564 | 0,3769 | 0,3118 | 0,2584 | 0,2145 | 0,1784 | 0,1486                           |
| 25           |                               | 0,7798 0,6095 | 0,4776 | 0,3751 | 0,2953 | 0,2330 | 0,1842 | 0,1460 | 0,1160 | 0,0923                           |
| 30           |                               | 0,7419 0,5521 | 0,4120 | 0,3083 | 0,2314 | 0,1741 | 0,1314 | 0,0994 | 0,0754 | 0,0573                           |
| 50.          |                               | 0,6080 0,3715 | 0,2281 | 0,1407 | 0.0872 | 0.0543 | 0,0339 | 0,0213 | 0,0134 | 0,0085                           |
| Zirs<br>Jahr | 11%                           | 12%           | 13%    | 14%    | 15%    | 16%    | 17%    | 18%    | 19%    | 20%                              |
| 1            |                               | 0,9009 0,8929 | 0,8850 | 0,8772 | 0,8696 | 0.8621 | 0,8547 | 0,8475 | 0,8403 | 0,8333                           |
| 2            |                               | 0,8116 0,7972 | 0,7831 | 0,7695 | 0,7561 | 0,7432 | 0,7305 | 0,7182 | 0,7062 | 0,6944                           |
| 3.           |                               | 0,7312 0,7118 | 0,6931 | 0,6750 | 0,6575 | 0,6407 | 0,6244 | 0,6086 | 0.5934 | 0,5787                           |
| 4            |                               | 0,6587 0,6355 | 0,6133 | 0,5921 | 0,5718 | 0,5523 | 0,5337 | 0,5158 | 0.4987 | 0.4823                           |
| s            |                               | 0,5935 0.5674 | 0,5428 | 0,5194 | 0,4972 | 0,4761 | 0,4561 | 0,4371 | 0.4190 | 0,4019                           |
| 6            |                               | 0,5346 0,5066 | 0.4803 | 0,4556 | 0.4323 | 0.4104 | 0,3898 | 0,3704 | 0.3521 | 0,3349                           |
| 7            | 0,4817                        | 0,4523        | 0,4251 | 0,3996 | 0,3759 | 0,3538 | 0,3332 | 0,3139 | 0,2959 | 0,2791                           |
| 8            | 0,4339                        | 0,4039        | 0,3762 | 0,3506 | 0,3269 | 0.3050 | 0,2848 | 0,2660 | 0.2487 | 0,2326                           |
| 9            |                               | 0,3909 0,3606 | 0,3329 | 0,3075 | 0,2843 | 0,2630 | 0,2434 | 0,2255 | 0.2090 | 0,1938                           |
| 10           | 0.3522                        | 0,3220        | 0.2946 | 0.2697 | 0.2472 | 0.2267 | 0,2080 | 0,1911 | 0.1756 | 0,1615                           |
| 11           |                               | 0,3173 0,2875 | 0,2607 | 0,2366 | 0,2149 | 0.1954 | 0,1778 | 0,1619 | 0,1476 | 0,1346                           |
| 12           | 0,2858                        | 0.2567        | 0.2307 | 0,2076 | 0,1869 | 0.1685 | 0,1520 | 0,1372 | 0,1240 | 0,1122                           |
| 13           |                               | 0,2575 0,2292 | 0,2042 | 0,1821 | 0,1625 | 0,1452 | 0,1299 | 0,1163 | 0,1042 | 0,0935                           |
| 14           |                               | 0,2320 0,2046 | 0.1807 | 0,1597 | 0.1413 | 0,1252 | 0,1110 | 0,0985 | 0,0876 | 0.0779                           |
| 15           | 0,2090                        | 0,1827        | 0,1599 | 0,1401 | 0,1229 | 0,1079 | 0,0949 | 0,0835 | 0,0736 | 0,0649                           |
| 16           | 0,1883                        | 0,1631        | 0.1415 | 0,1229 | 0,1069 | 0.0930 | 0,0811 | 0.0705 | 0,0618 | 0.0541                           |
| 17           | 0,1696                        | 0,1456        | 0,1252 | 0,1078 | 0,0929 | 0,0802 | 0.0693 | 0,0600 | 0.0520 | 0,0451                           |
| 18           | 0,1528                        | 0,1300        | 0,1108 | 0,0946 | 0,0808 | 0.0691 | 0.0592 | 0,0508 | 0.0437 | 0.0376                           |
| 19           | 0,1377                        | 0,1161        | 0.0981 | 0,0829 | 0.0703 | 0.0596 | 0.0506 | 0,0431 | 0,0367 | 0,0313                           |
| 20           | 0,1240                        | 0,1037        | 0,0868 | 0,0728 | 0,0611 | 0.0514 | 0,0433 | 0.0365 | 0,0308 | 0,0261                           |
| 25           | 0,0736                        | 0,0588        | 0.0471 | 0,0378 | 0,0304 | 0.0245 | 0.0197 | 0.0160 | 0,0129 | 0.0105                           |
| 30           | 0,0437                        | 0,0334        | 0,0256 | 0,0196 | 0,0151 | 0.0116 | 0,0090 | 0,0070 | 0,0054 | 0,0042                           |
| 50           | 0,0054                        | 0,0035        | 0,0022 | 0,0014 | 0,0009 | 0.0006 | 0,0004 | 0,0003 | 0,0002 | 0,0001                           |
|              |                               |               |        |        |        |        |        |        |        |                                  |

<span id="page-62-0"></span>Fischer, Rolf (2010), S. 97.

#### **Abstract**

Für ein Unternehmen ist es sehr wichtig, sich bei Investitionen nicht nur auf das Bauchgefühl oder Hoffnung zu verlassen. Da Investitionen das Unternehmenskapital langfristig binden, müssen sie sehr gut durchdacht und geplant werden. Im Investitionsprozess werden alle Probleme bedacht. In meiner Bachelorthesis werde ich jedoch nicht den ganzen Investitionsprozess ausführen. Ich werde mich auf den Bereich der Investition und der Finanzierung einer Ersatzinvestition beschränken. Es wird dargelegt mit welchen Methoden solche Entscheidungen gefällt werden. In den ersten Kapiteln werden die Grundlagen der Investitions- und Finanztheorie dargelegt. Die einzelnen Möglichkeiten werden geschildert und bewertet. Am Beispiel einer fiktiven mitteständischen Zeitungsdruckerei werden die geschilderten Möglichkeiten teilweise praktisch dargelegt.

It is very important for companies that they don't rely on feeling in case of investment. Investment ties up company's long-term assets and for this reason they have to be calculated and thought throughly. In the investment process all of the problems will be considered. But I will not carry out the whole investment process in my thesis. I will narrow it down to the investment and the funding of a replacement investment. The methods for such decision making will be introduced. In the first chapters, I'll give a summary of the basics of investment and financing theory. Several possibilities will be described and evaluated. Parts of the presented opportunities will be shown by giving a practical example. It will be demonstrated on a medium-sized newspaper printing press.